**Archivschule Marburg - Institut für Archivwissenschaft** 

# **Anforderungen an die**

# **Online-Publikation**

# **der noch unveröffentlichten Teile der**

# **Wasserzeichenkartei Piccard**

**im** 

**Hauptstaatsarchiv Stuttgart** 

**(HStAS J 340)** 

Monika Dirsch 34. Wissenschaftlicher Kurs

eingereicht am 30. März 2001

# **Inhaltsverzeichnis**

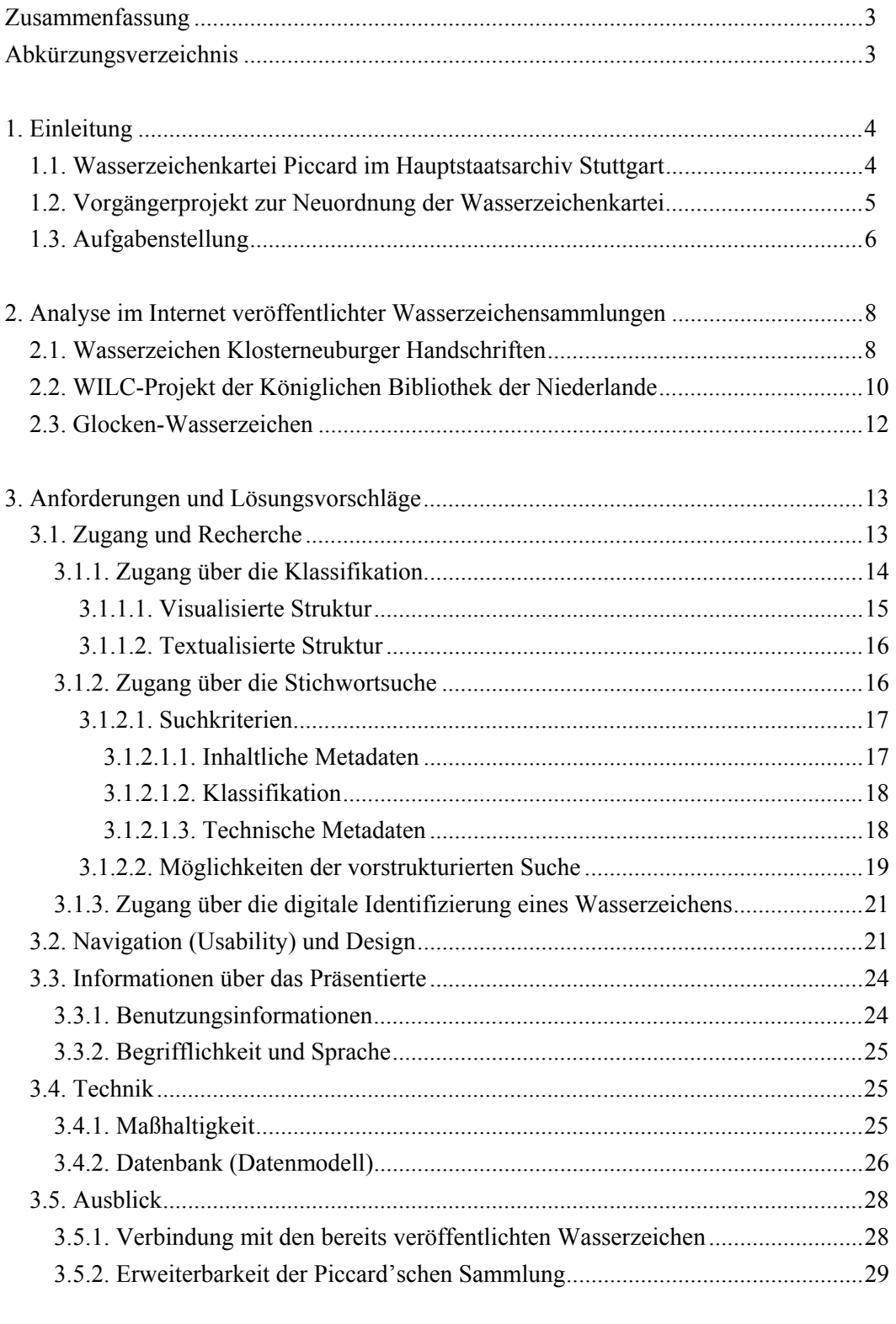

# Anhang: Abbildungen zur Analyse im Internet veröffentlichter

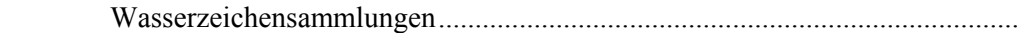

## **Zusammenfassung**

<span id="page-2-0"></span>Mit vorliegender Darstellung sollen Anforderungen für ein schlüssiges, den Möglichkeiten des Internets gerecht werdendes Konzept für die geplante Online-Publikation der noch unveröffentlichten Teile der Wasserzeichenkartei Piccard im Hauptstaatsarchiv Stuttgart (HStAS J 340) vorgelegt werden. Ihre Besonderheiten, die Notwendigkeit eines umfassenden Zugriffs auf diesen international gefragten Archivbestand und seine Einbindung in das weltweite Wasserzeichen-Forschungsnetzwerk stellen spezifische Ansprüche an ihre Präsentation dar. Diese erfordern neben eigenen Überlegungen zu Zugang, Recherchemöglichkeiten, Navigation und Inhalt vor allem auch eingehende Analysen bereits im Internet präsentierter Wasserzeichensammlungen, deren Ergebnisse in den Anforderungskatalog eingeflossen sind.

Für ihre Unterstützung möchte ich neben den beiden offiziellen Betreuern der Arbeit, Herrn Dr. Rückert, Hauptstaatsarchiv Stuttgart, und Herrn Dr. Uhde, Archivschule Marburg, auch Herrn Dr. Maier, Landesarchivdirektion Baden-Württemberg, Dank sagen, der mir in einigen technischen Fragen hilfreich zur Seite stand.

# **Abkürzungsverzeichnis**

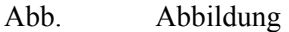

IPH Internationale Arbeitsgemeinschaft der Papierhistoriker<sup>[1](#page-2-1)</sup>

- Piccard I Die Kronenwasserzeichen. Findbuch I der Wasserzeichenkartei Piccard im Hauptstaatsarchiv Stuttgart, bearbeitet von Gerhard Piccard. Stuttgart 1961. (= Veröffentlichungen der Staatlichen Archivverwaltung Baden-Württemberg, Sonderreihe: Die Wasserzeichenkartei Piccard im Hauptstaatsarchiv Stuttgart, Findbuch I).
- WILC Watermarks in Incunabula printed in the Low Countries<sup>[2](#page-2-2)</sup>

<span id="page-2-1"></span> <sup>1</sup> <http://www.paperhistory.org/standard.htm> (30.3.2001).

Für ein bequemeres Aufrufen der angegeben Internetadressen wurde der Arbeit eine digitale Version beigelegt. Es wird ausdrücklich darauf hingewiesen, daß allein der Ausdruck den verbindlichen Text darstellt. 2 <http://www.kb.nl/wilc>(30.3.2001).

<span id="page-2-2"></span>

## <span id="page-3-0"></span>**1. Einleitung**

### *1.1. Wasserzeichenkartei Piccard im Hauptstaatsarchiv Stuttgart*

Bei der Wasserzeichenkartei Piccard, die im Hauptstaatsarchiv Stuttgart den Bestand J 340 bildet, handelt es sich um eine Sammlung von ca. 130.000 exakt datierten Wasserzeichen in originalmaßstäblicher Größe vornehmlich der Jahre 1300-1650. Gerhard Piccard hat diese in dreißigjähriger Forschungsarbeit in über 80 Archiven und Bibliotheken Europas als Handpausen angefertigt. In den Jahren 1961 bis 1997 wurden in 17 Findbüchern mit insgesamt 25 Bänden zweiDrittel davon publiziert. Den Rest von fast 37.000 weiteren Wasserzeichen<sup>3</sup> konnte Piccard aus mehreren Gründen nicht mehr vollständig sortieren und zur Veröffentlichung bringen.

Gegen eine Publikation von Handpausen werden mit Recht Einwände erhoben. Otto Kresten meinte 1988 sogar: "Einzig und allein einer auf dem modernsten technischen Stand hergestellten photographischen Aufnahme eines Filigrans kann jenes Ausmaß an unerläßlicher Genauigkeit zuerkannt werden, das die Voraussetzung für die weitere Entwicklung der Wasserzeichenforschung [...] darstellt. Vielleicht müssen noch einige Jahre (oder auch Jahrzehnte) vergehen, verschiedene technische Details gelöst, Kostenfragen geklärt und das Problem einer möglichst breiten internationalen Beteiligung ausdiskutiert werden - die Zukunft gehört aber ohne Zweifel jenen Wasserzeichenrepertorien, die, anders als die Piccard'schen Findbücher, ausschließlich auf photographischer Basis angelegt sind, mag diese Basis nun Betaradiographi[e4](#page-3-2) heißen oder anders."<sup>[5](#page-3-3)</sup>

Jetzt, 13 Jahre nach Veröffentlichung dieser These, kann von einem Überholtsein der Piccard'schen Wasserzeichensammlung noch lange nicht die Rede sein. Zwar weisen einige jüngere, großangelegte Forschungsprojekte<sup>[6](#page-3-4)</sup> in die angekündigte Richtung. Doch beziehen sich diese in der Regel auf eine in räumlicher oder zeitlicher - wenn auch nicht in mengenmäßiger - Hinsicht derart eng umgrenzte Materialbasis, daß die Piccard'sche Dokumentationsdichte sicherlich noch auf lange Zeit hin beispiellos bleiben wird.

Untersuchungen haben gezeigt, daß Handschriften und Inkunabeln mit großer Sicherheit datiert werden können, wenn sie ein oder mehr Wasserzeichen enthalten, die mit Piccard'schen Abbildungen übereinstimmen oder diesen sehr ähnlich sind.<sup>[7](#page-3-5)</sup> Damit gilt weiterhin: "Wasserzeichendatierungen von solchen undatierten Papierhandschriften, die nicht hinreichend genau inhaltlich datiert werden können, sind für die Forschung unverzichtbar. Das Vorliegen

<sup>&</sup>lt;sup>2</sup><br>3 <sup>3</sup> Bei über 17.000 Wasserzeichen handelt es sich allerdings um Mehrfachbelege bereits publizierter Zeichen.

<span id="page-3-2"></span><span id="page-3-1"></span><sup>&</sup>lt;sup>4</sup> Siehe hierzu die Erläuterungen von Haidinger und Wenger unter <http://www.oeaw.ac.at/ksbm/wz/fwf13298.htm>  $(30.3.2001)$ .<br><sup>5</sup> Rezension der Piccard'schen Wasserzeichenfindbücher Band XII bis XV, in: Mitteilungen des Instituts für

<span id="page-3-3"></span>Österreichische Geschichtsforschung 96 (1988), S. 439-443, hier S. 442f. - Für gewähltes Thema gibt es keine derart einschlägige Literatur, daß sie sinnvoll erläutert werden könnte. Auf die Bibliographie raisonne muß deshalb verzichtet werden. Die verwendete Literatur wird mit den üblichen bibliographischen Angaben in den Fußnoten zitiert.

<span id="page-3-4"></span> $\sigma$ Siehe hierzu unten die Analyse im Internet veröffentlichter Wasserzeichensammlungen.<br>7 Beispielheft sei hier felgend Untersuchung engeführt: Kuren der Herst: The Belishiltu.

<span id="page-3-5"></span>Beispielhaft sei hier folgend Untersuchung angeführt: K. van der Horst: The Reliability of Watermarks, in: Gazette du livre médiéval 15, Automne 1989, S. 15-19. - Zur Kritik an der gängigen Datierungsmethode siehe die Arbeiten von Th. Gerardy, vor allem: Datieren mit Hilfe von Wasserzeichen, Bückeburg 1964. Eine Replik auf dessen "perfektionistische Bestrebungen" in: Piccard I, S. 6.

<span id="page-4-0"></span>solcher Datierungen liegt im Interesse von Forschern *und* Bibliotheken<sup>"[8](#page-4-1)</sup> *und* - so muß hinzugefügt werden - gleichermaßen im Interesse von Archiven.

Es handelt sich somit bei der Wasserzeichensammlung von Piccard anerkanntermaßen um dasBestimmungshilfsmittel bei der Datierung<sup>9</sup> von Wasserzeichen. Dabei geht es meist weniger um das Zeichen selbst, sondern vielmehr um das ein Wasserzeichen beinhaltende Papier als Träger zu datierender Informationen. Wasserzeichenforschung um ihrer selbst willen ist dagegen wegen der schwierigen Suche nach der Materialbasis sehr aufwendig.

Diese Gründe und die stetige weltweite Nachfrage nach den publizierten und noch nicht publizierten Teilen der Wasserzeichenkartei Piccard rechtfertigen eine Fortführung der Veröffentlichung. Allerdings stellt sich heute, 40 Jahre nach Erscheinen des ersten Bandes, die Frage, welcher Zugang zu dieser Sammlung der geeignetste ist. Dabei müssen die unterschiedlichen Fragestellungen berücksichtigt werden, die an den Bestand herangetreten werden. Ferner sind zugleich die Nachteile der publizierten Bände zu beheben.

Als Lösung wurde in Abkehr vom bisherigen Weg der Drucklegung eine Online-Präsentation angesehen. Das Internet ist für die Publikation der Wasserzeichen bestens geeignet, da es nicht nur den international gefragten schnellen Zugriff ermöglicht, sondern vor allem auch einen erheblichen Mehrwert bedeutet, der ,auf Papier' nicht zu realisieren wäre. Durch eine Veröffentlichung im Internet und die damit verbundenen neuen Möglichkeiten, Wasserzeichen nach anderen Kriterien als allein nach der Ausformung des Hauptbildes zu recherchieren, werden nicht nur die Kartei-immanenten Probleme behoben. Es werden vielmehr auch andere Fragestellungen als die der Identifikation eines vorliegenden Wasserzeichens zur Datierung des Papiers ermöglicht. Das rechtfertigt den Aufwand für die Online-Präsentation einer derart umfangreichen Wasserzeichensammlung.

## *1.2. Vorgängerprojekt zur Neuordnung der Wasserzeichenkartei*

Zur Realisierung der datenbankgestützten Online-Präsentation war es notwendig, zunächst die noch unveröffentlichten Wasserzeichen neu zu ordnen. "Das ursprüngliche Gliederungsschema von Piccard mußte aufgrund inhaltlicher und formaler Mängel sowie aus den formalen Vorgaben, die sich aus der hierarchisch strukturierten Systematik zur Vorbereitung auf die automatisierte Digitalisierung ergaben, teilweise geändert werden, um einen logischen Aufbau zu gewährleisten.<sup>"10</sup> Ein logisches hierarchisches Gliederungsschema ist notwendig, um eine eindeutige Zuweisung der einzelnen Wasserzeichenbelege zu gewährleisten und um damit grundlegend über die unter primär ästhetisch-künstlerisch bestimmten Gesichtspunkten vorgenommene Aneinanderreihung Piccards hinauszugehen. Auch bei ähnlichen Zeichen muß sich der Nutzer anhand eindeutiger Kriterien per Mausklick entscheiden können, welchem Pfad er folgt.

<span id="page-4-3"></span>Zudem hatten sich wohl aufgrund der ungeheuren Fülle des zusammengetragenen Materials und der jahrzehntelangen Arbeit an der Veröffentlichung, aber auch aus drucktechnischen

<span id="page-4-1"></span> <sup>8</sup>  $\kappa$ Klaus Graf: Vorschläge zur Wasserzeichendatierung von Handschriften, in: Gazette du livre médiéval 16, Printemps 1990, S. 8-11, hier S. 9.<br><sup>9</sup> "Die Provenienzbezeichnung ist infolge des stattgefundenen Fernhandels ohnehin von untergeordneter Bedeutung,

<span id="page-4-2"></span>ihre Mängel beeinträchtigen daher nicht den Wert der Wasserzeichenforschung als Mittel zur Datierung." (Piccard I, S. 28).

<span id="page-5-0"></span>Gründen bei der Zuordnung durch Gerhard Piccard Inkonsequenzen ergeben, die es nun auszugleichen galt.

Die systematische Neuordnung und technische Aufbereitung der unpublizierten Teile der Piccard'schen Kartei - nicht jedoch eine komplette Neuverzeichnung - wurde in einem einjährigen Erschließungsprojekt durchgeführt.<sup>11</sup> Die zeitlich nach den Arbeiten des Autodidakten Piccard formulierten Forderungen der Papierhistoriker<sup>[12](#page-5-2)</sup> konnten nicht berücksichtigt werden. Diese hätten die vorhandene Struktur zerstört, die jedoch durch die umfänglichen Veröffentlichungen bereits zu verbreitet ist und nicht leichtfertig beiseite gelegt werden darf. Der ungeheure Aufwand einer kompletten Neuverzeichnung nach der sehr ausdifferenzierten IPH-Norm<sup>13</sup> stünde zudem in keinem Verhältnis zu dem dadurch erzielten Mehrwert. Deshalb konnten mit der Neuordnung auch nicht alle Brüche in der Piccard'schen Ordnung behoben werden, die in grundsätzlichen Strukturierungen durch die Vorarbeiten und Vorgaben Piccards begründet liegen. So manches Wasserzeichenbild ist bereits veröffentlicht, das sinnvoller in die neu aufgestellten Kategorien gehört, oder ist den bereits veröffentlichten Zeichen zuzuordnen. Diese Wasserzeichenbilder bereits publizierter Typen und bereits publizierte Wasserzeichen können zunächst nicht digitalisiert werden.

## *1.3. Aufgabenstellung*

Aufgabe für vorliegendes Projekt stellt die Erarbeitung eines spezifischen Anforderungskataloges mit Lösungsvorschlägen für eine visualisierte und textualisierte Präsentation der digitalisierten Wasserzeichen und sinnvolle Zugänge vor dem Hintergrund aktueller internationaler Standards dar.

Bevor jedoch konkrete Anforderungen formuliert werden können, sind als wesentlicher Teil der Arbeit bereits im Internet veröffentlichte, einschlägige Wasserzeichensammlungen zu analysieren. Die Einbindung der Piccard'schen Sammlung in das weltweite Netz der Wasserzeichenforscher und Papierhistoriker erfordert eine Orientierung an bereits im Internet veröffentlichten Verfahren, um trotz des fehlenden international anerkannten Standards proprietäre Lösungen zu vermeiden und um von den Erfahrungen anderer zu profitieren. Hinsichtlich Funktionalität und Benutzungskomfort sollte die Präsentation der Wasserzeichenkartei Piccard nicht hinter bereits erfolgreiche Lösungen zurückfallen.

Allerdings dürfen ihre Besonderheiten nicht aus den Augen verloren werden. Deshalb ist es auch wesentlich zu überlegen, welche Anforderungen die bisherigen und zukünftigen Nutzer an die Sammlung stellen. Dabei muß auch nach solchen gefragt werden, die durch die bisherige

<sup>&</sup>lt;sup>10</sup> Harald Bauer: Arbeitsbericht über die Neuordnung der bislang ungeordneten Teile der Wasserzeichen-Kartei Piccard im Hauptstaatsarchiv Stuttgart. 14.9.2000, S. 2 (unveröffentlicht).<br><sup>11</sup> Oktober 1999 bis September 2000; Bearbeiter: Harald Bauer. - Für nähere Informationen siehe dessen

<span id="page-5-1"></span>Arbeitsberichte: "Arbeitsbericht über den Probelauf zur Neuordnung der Wasserzeichenkartei Piccard im Hauptstaatsarchiv Stuttgart. Vorbereitung für die digitale Erfassung" vom Oktober 1998" (unveröffentlicht), den "Arbeitsbericht über den Stand der Neuordnung der ,Piccard-Kartei'" vom 5.11.1999 (unveröffentlicht) und den "Arbeitsbericht über die Neuordnung der bislang ungeordneten Teile der Wasserzeichen-Kartei Piccard im

<span id="page-5-2"></span><sup>&</sup>lt;sup>12</sup> Z.B. Internationale Norm für die Erfassung von Papieren mit oder ohne Wasserzeichen', hg. von der Internationalen Arbeitsgemeinschaft der Papierhistoriker (IPH), Version 2.0 (1997).<br><sup>13</sup> Siehe hierzu Anlage 2 des Arbeitsberichts von Harald Bauer vom Oktober 1998: Die Neuordnung und der Stand der

<span id="page-5-3"></span>Papierforschung. Die Neuordnung und die Anspüche der Papierhistoriker.

Veröffentlichungsform der gedruckten Bände oder durch die direkte Einsichtnahme in die Kartei im Hauptstaatsarchiv Stuttgart nicht befriedigt werden konnten.

'Anforderungen' bedeutet hier 'Vorgaben für die Zugangsmöglichkeiten'. Das schließt vor allem Vorschläge für eine mehrdimensionale Recherche über das visualisierte und textualisierte Stemma der Klassifikation und über verschiedene Arten der Stichwortsuche ein. In diesem Zusammenhang müssen auch die Suchkriterien definiert werden. Vorgaben für eine übersichtliche Gestaltung und Handhabung der Wasserzeichenpräsentation gehören ebenso zum Thema wie Hinweise zu den nötigen Benutzungsinformationen und der verwendeten Begrifflichkeit. In einem Ausblick werden Anregungen für eine Erweiterung des derzeit laufenden Projektes gegeben.

Mit zwei Ausnahmen gehört es nicht zur Aufgabenstellung, Anforderungen und Lösungsmöglichkeiten für die technische Realisierung zu stellen. Die beiden Ausnahmen lauten Vorgaben für die Maßhaltigkeit der Wasserzeichenabbildungen und Endwurf eines Datenmodells für die Datenbank.

Die konkreten Arbeitsschritte zur Realisierung der Online-Präsentation wie die Auswahl geeigneter Formate, die Programmierung der Datenbankanwendung und der Routinen für die technische Umsetzung sowie das Webdesign sind somit nicht Bestandteil der Aufgabe. Verwirklicht werden diese Arbeitsschritte entweder durch Outsourcing und/oder mit eigenem Personal der Staatlichen Archivverwaltung Baden-Württembergs. Zum Teil kann dabei auch auf Vorarbeiten zurückgegriffen werden, die dort im Rahmen verschiedener Projekte gemacht wurden.[14](#page-6-0) Die Texterfassung der bestehenden Klassifikation, die Eingabe der inhaltlichen und technischen Metadaten<sup>15</sup> in eine Datenbank, ihre Verknüpfung miteinander und mit den Wasserzeichenbilddateien sowie die Digitalisierung der Abbildungen - automatisiert mit Durchlaufscanner einschließlich Formatwahl und Bildbearbeitung sowie die Einbindung der Images in ein Präsentationsmodell sind ebenfalls Arbeiten, die hier nicht geleistet werden können.

Um Entwickungsmöglichkeiten über das derzeitig realisierbare hinaus zu bieten, wurde in vorliegender Arbeit an mehreren Stellen eine Hierarchisierung der Anforderungen vorgenommen, die vom Notwendigen über das Wünschenswerte hin zu komfortablen, aber nur mit hohem Aufwand zu realisierenden Möglichkeiten führt.

<span id="page-6-0"></span><sup>&</sup>lt;sup>14</sup> Zu erwähnen ist v.a. das Projekt "Neue Möglichkeiten und Qualitäten der Zugänglichkeit zu digitalen Konversionsformen gefährdeter Bücher und Archivalien", wo es auch um die Entwicklung nachnutzbarer Werkzeuge (z.B. für automatisierte Stapel-Verfahren) ging, die eine rationelle Mengenverarbeitung erlauben. - Vgl. Gerald Maier: Qualität, Bearbeitung und Präsentation digitaler Bilder, in: Digitale Archive und Bibliotheken. Neue Zugangsmöglichkeiten und Nutzungsqualitäten, hgg. von Hartmut Weber und Gerald Maier. Stuttgart 2000.

<span id="page-6-1"></span><sup>(=</sup> werkhefte der Staatheiten Archiverwaltung Baden-Württemberg, Series 15). 15 Die automatische Erfassung der technischen Metadaten durch einen Dienstleister während der automatisierten Digitalisierung wird gegenwärtig geprüft.

# <span id="page-7-0"></span>**2. Analyse im Internet veröffentlichter Wasserzeichen sammlungen**

Nachstehende ausführliche Analysen beschränken sich auf drei Präsentationen größerer Wasserzeichensammlungen. Umfangreiche Internetrecherchen<sup>[16](#page-7-1)</sup> haben gezeigt, daß hieran die wesentlichen Darstellungsmöglichkeiten und Funktionen gezeigt werden können.

Untersucht wurden vor allem die Behandlung folgender Kriterien: Zugang und Recherche (mit Suchfunktionen); Navigation und Design (Bedienungskomfort); Maßhaltigkeit; Metadaten; Informationen über das Präsentierte (z.B. Identifikation des Wasserzeichens; Umfang; Hilfefunktionen und Erläuterungen; Einhaltung der Internetkonventionen<sup>17</sup>; Technik).<sup>[18](#page-7-3)</sup>

### *2.1. Wasserzeichen Klosterneuburger Handschriften*

Bei dem Forschungsfondsprojekt "Wasserzeichen Klosterneuburger Handschriften" der Österreichischen Akademie der Wissenschaften handelt es sich um ein großangelegtes Unternehmen (1996 bis 2002). Projektziel ist "die genaue Datierung der rund 620 mittelalterlichen Papierhandschriften der Stiftsbibliothek Klosterneuburg - und zwar in erster Linie mit Hilfe der Wasserzeichen der in Bibliothek und Archiv des Stiftes Klosterneuburger [sic] verwahrten Handschriften -, andererseits die Erstellung eines Repertoriums aller erhobenen Wasserzeichen in Form einer Text-Bild-Datenbank, welche die gedruckten Wasserzeichenrepertorien ergänzen und als Modell für die Bearbeitung und Verwaltung von Wasserzeichenphotographien dienen soll"<sup>19</sup>.

Bestandteil des Projektes ist auch die Entwicklung eines Wasserzeichenverarbeitungsund Archivierungssystems (WZVAS), in dem "sowohl die Bearbeitung der Wasserzeichenbilder, das Extrahieren der Wasserzeichenumrisse, die Suche nach identischen oder ähnlichen Wasserzeichen, die Verwaltung der Datenbank mit allen Zugriffs- und Abfragemöglichkeiten und die Ausführung von wichtigen Funktionen, wie das Ausdrucken mit bestimmten Formularen, das Überlagern von Wasserzeichenkonturen und die Erstellung von Hypothesen über die Datierung" enthalten sein soll.<sup>[20](#page-7-5)</sup> In einer Beta-Version 0.7 vom 31.8.1999 mit dem Namen "WZMA -Wasserzeichen des Mittelalters" kann bereits seit einiger Zeit recherchiert werden (s. Abb. 1). Die dort zur Verfügung stehenden Recherchemöglichkeiten liegen jedoch von den angekündigten noch weit entfernt. Realisiert ist bisher die Text-Bild-Datenbank, die einen zweidimensionalen Zugang zu den einzelnen Wasserzeichen gewährt.

### **Zugang und Recherche (mit Suchfunktionen)**

Der eine Zugang wird über eine Wasserzeichenmotivliste gewährt, die nach dem Hauptzeichen alphabetisch geordnet ist (s. Abb. 2). Der zweite Zugang läuft über das Verzeichnis der Wasserzeichen-Beziehungen, das nach den einzelnen Handschriftencodices gegliedert ist und

<span id="page-7-1"></span><sup>&</sup>lt;sup>16</sup> Als Einstieg eignet sich hervorragend die kommentierte Linkliste zur Wasserzeichenkunde von Stuart Jenks unter [http://www.erlangerhistorikerseite.de/ma/ma\\_hw.html#wz](http://www.erlangerhistorikerseite.de/ma/ma_hw.html) (21.3.2001). Eigene Recherchen haben gezeigt, daß hier alle wichtigen Präsentationen aufgeführt sind.

<span id="page-7-2"></span>

<span id="page-7-4"></span><span id="page-7-3"></span>

<sup>&</sup>lt;sup>17</sup> Vgl. hierzu unten Kapitel "Navigation (Usability) und Design".<br><sup>18</sup> Die Abbildungen finden sich aufgrund ihres Umfangs in einem Anhang.<br><sup>19</sup> Auszug aus dem Projektantrag vom 7.9.1998 unter <u>http://www.oeaw.ac.at/ksbm/</u> Ausführliche Erläuterungen zu diesem Projekt ebenda und in den Erläuterungen zum Vorläuferprojekt unter <http://www.oeaw.ac.at/ksbm/wz/fwf11549.htm> (30.3.2000).<br><sup>20</sup> Auszug aus dem Projektantrag vom 7.9.1998 unter <http://www.oeaw.ac.at/ksbm/wz/fwf13298.htm> (30.3.2001).

<span id="page-7-5"></span>

'verwandte' Wasserzeichen (identische Zeichen, Varianten und übereinstimmende Typen) mit Referenzsigle und Datierung auflistet.

#### **Navigation und Design (Bedienungskomfort)**

Der Eingangsbildschirm ist in vier Frames geteilt, die in ihrer Größe durch freies Verschieben der Begrenzungen den Benutzerbedürfnissen angepaßt werden können. Oben steht ein Titelfeld, unten ein Navigationsfeld. Letzteres weist den Weg zu den beiden Recherchemöglichkeiten, zu den Wasserzeichenrepertorien, zur Hilfe und zur Homepage. In der Mitte liegen die beiden Frames für den Inhalt der Datenbank, links für die Texte (Motivliste; Liste der Beziehungen), rechts für die Wasserzeichenbilder.

**1. Recherche in der Wasserzeichenmotivliste**: An das jeweilige Hauptzeichen schließen sich (nicht alphabetisch sortierte) Untergruppen in mehreren Hierarchieebenen an. Ein vorangestelltes Kreuz markiert, ob die jeweilige (Unter-)Gruppe mit Wasserzeichen belegt ist oder ob sie nur einen Gliederungspunkt darstellt; bei manchen Motiven ist die Klassifizierung nach Piccard angegeben (s. Abb. 2). Durch Anklicken eines Motivs erscheinen in demselben Fenster die Beschreibungen aller Marken dieses Motivs, aufsteigend geordnet nach ihrer Höhe (a), ihrer Breite (w) und dem Abstand der Stegdrähte (a), zwischen denen oder auf denen das Zeichen liegt (s. Abb. 3). Durch Anklicken der Referenznummer wird die Abbildung im rechten Frame angezeigt; beim Aufruf identischer Wasserzeichen werden neue Fenster in minimierter Darstellung geöffnet, die durch die üblichen Mouse-gesteuerten Verfahren verkleinert und verschoben werden können und so einen direkten Vergleich erlauben.

**2. Recherche in den Wasserzeichen-Beziehungen**: Die Codices mit den in ihnen enthaltenen Wasserzeichen werden im linken Frame ausschließlich mit ihrem Referenzsigle angegeben, im rechten sind die Wasserzeichenabbildungen sichtbar (s. Abb. 4). Für die Darstellung verwandter Zeichen werden wiederum eigene kleine Fenster geöffnet. Problematisch ist, daß von hier aus die Metadaten der einzelnen Wasserzeichen nicht zu erfahren sind.

Die Lagenzusammensetzung der einzelnen Codices, die Verteilung der Wasserzeichen auf die Lagen und die verwendeten Wasserzeichen mit ihren Gegenzeichen sollen in einzelnen Tabellen übersichtlich dargestellt werden; für Klosterneuburg, Codex 371, Teil I (Bl. I-241), ist dies bereits beispielhaft realisiert (s. Abb. 5 und 6).

#### **Maßhaltigkeit**

Ein maßstabsgetreuer Ausdruck kann nur erreicht werden, wenn das jeweilige Wasserzeichen zuvor mit einem geeigneten Bildbearbeitungsprogramm, das es erlaubt, Höhe und Breite des Ausdrucks festzulegen, angepaßt wird.

#### **Metadaten**

Folgende Metadaten werden genannt: Höhe des Zeichens in mm; Referenzsigle; Größenparameter; Graphik: Höhe und Breite in mm; Gültigkeitsbereich des Zeichens (Handschrift bzw. Handschriftenteil, für den die Datierung Gültigkeit hat); evtl. Nachweis verwandter und/oder identischer Zeichen (vgl. Abb. 3).

#### **Informationen über das Präsentierte**

<span id="page-9-0"></span>Die Identifikation des Wasserzeichens gelingt über die Referenzsigle der Wasserzeichenbilddatei, die eindeutig ist, weil sie sich aus Ziffern für den Handschriftenfonds, der Signatur und der Folioangabe zusammensetzt. Der Umfang und Inhalt des Präsentierten wird über Berichte ausführlich dargelegt. Zusätzlich gibt es eine Hilfe-Seite, die Erklärungen zu den Möglichkeiten, Begriffen und verwendeten Zeichen enthält.

Ein Verzeichnis der abgekürzt zitierten Wasserzeichenrepertorien von Briquet, Giglio, Harlfinger, Mosin, Piccard und Zonghi ergänzt die Erläuterungen.

Im Hintergrund stehen mehrere relationale Datenbanken. Das Design ist mit der Frametechnik realisiert.

#### *2.2. WILC-Projekt der Königlichen Bibliothek der Niederlande*

"Watermarks in Incunabula printed in the Low Countries (WILC)" ist ein mittlerweile sehr weit gediehenes Projekt der Königlichen Bibliothek der Niederlande in Den Haag. Es präsentiert online eine Datenbank mit 2703, durch Elektronenradiographie gewonnene Abbildungen von Wasserzeichen aus über 100, in den Niederlanden gedruckten und größtenteils datierten Inkunabeln (s. Abb.  $7)^{21}$ .

#### **Zugang und Recherche (mit Suchfunktionen)**

Es gibt zwei verschiedene Suchmöglichkeiten: die Standard- und die Expertensuche. Darüber hinaus kann man auch über eine alphabetische Liste der Wasserzeichen ("browse by alphabet") einsteigen oder über eine Auflistung der Hauptgruppen nach dem englischen typologischen Index von Briquet in der Ausgabe von 1968 ("browse by main group")<sup>22</sup>.

### **Navigation und Design (Bedienungskomfort)**

Die Navigationsleiste im Kopffeld mit Links zu den beiden Suchbildschirmen, zur alphabetischen Liste der Wasserzeichen, zur Auflistung der Hauptgruppen, zur Hilfe und zu den Erläuterungen ist immer sichtbar (s. Abb. 8).

In der **Standardsuche** (s. Abb. 8) kann in vier Bereichen gesucht werden, die einzeln oder gemeinsam verwendet werden können: genaue Klassifizierung des Wasserzeichens, Druckort, Drucker und Druckdatum. Klassifikation, Druckort und Drucker sind jeweils durch eine Stichwortliste ("index") in ihrer exakten Begrifflichkeit verifizierbar (s. Abb. 9).

Einige zusätzliche Funktionen gestalten bereits die Standardsuche komfortabel: Einschränkung der Suche durch die Boole'schen Operatoren "and" und "or" ("match your criteria") und durch die Möglichkeit, die Anzahl der Treffer zu bestimmen ("maximum number of hits"); außerdem kann man sich beim Suchergebnis auch vergrößerbare Vorschaugrafiken anzeigen ("show thumbnails") oder alle Felder auf einmal leeren lassen.

<span id="page-9-2"></span><span id="page-9-1"></span><sup>&</sup>lt;sup>21</sup> Die leicht zu merkende URL <http://www.kb.nl/wilc> wird automatisch umgeleitet nach [http://www.kb.nl/kb/resources/frameset\\_kb.html?/kb/bc/incun/watermerken-en.html](http://www.kb.nl/kb/resources/frameset_kb.html?/kb/bc/incun/watermerken-en.html) (30.3.2001).

Das Ergebnis (s. Abb. 10) zeigt zunächst eine tabellarische Übersicht der gefundenen Wasserzeichen mit der Angabe über die Gesamtanzahl der Treffer (unabhängig von der gewählten Anzahl der anzuzeigenden) und den Tabellenspalten Wasserzeichennummer, Beschreibung, Druckort, Drucker, Druckjahr und Nummer der Gruppe identischer Wasserzeichen ("equivalents group").

Ruft man eine Wasserzeichennummer auf, erhält man ein umfangreiches Formular mit allen bekannten Metadaten zu diesem Wasserzeichen und der Möglichkeit, das Wasserzeichenbild vergrößert als jpg-Bild zu betrachten oder in der Portable-Document-Format-Version (PDF) im Acrobat Reader aufzurufen (s. Abb. 11, Teil 1 und 2).

In der **Expertensuche** (s. Abb. 12) kann man nach allen (evtl. vorhandenen) Metadaten recherchieren außer nach dem Format der Inkunabel und nach dem Wasserzeichen-Gegenzeichen des Papiersiebpaares. Auch hier gibt es die Zusatzfunktionen ... maximum number of hits". "boolean operator", "show thumbnails" und "clear all fields". Darüber hinaus läßt sich bestimmen, nach welchem Kriterium die Ergebnisliste sortiert werden soll: nach Referenznummer, Beschreibung, Gruppe identischer Zeichen, Druckjahr (!), Drucker oder Druckort. Bei diesem und einigen anderen Feldern mit eng umgrenztem Zielbereich können durch pull-down-Menüs die Inhalte in der richtigen Begrifflichkeit leicht festgesetzt werden. Wie in der Standardsuche ist das durch die Verknüpfung mit einer Indexdatei auch für die Felder Beschreibung, Druckort, Drucker und zusätzlich für die bibliographischen Hinweise möglich.

#### **Maßhaltigkeit**

Das überall bestehende Maßhaltigkeitsproblem haben die Niederländer bereits gelöst. Indem die Wasserzeichenbilder auch im PDF aufgerufen werden können, ist die Maßhaltigkeit gegeben, sofern die richtige Druck-Einstellung gewählt wurde: die Option "Seitengröße" darf nicht aktiviert sein. Trotzdem wurde ein Zentimeter-Maßstab mit eingescannt, der die Maßhaltigkeit transparent macht (s. Abb. 13).

### **Metadaten**

Folgende Angaben, gegliedert in diejenigen zum Wasserzeichen selbst und in diejenigen zu der dieses Zeichen beinhaltenden Inkunabel ("Source"), können zu dem jeweiligen Wasserzeichen vorhanden sein (vgl. Abb. 11):

Angaben zum Wasserzeichen: Referenznummer, Beschreibung, rechte oder linke Position des Wasserzeichens, Bindedrähte ("chainlines"), Abstand der Bindedrähte, Höhe des Wasserzeichens, Klassifikation nach den Haupttypen der International Association of Paper Historians  $(IPH)<sup>23</sup>$  Anführung des Gegenzeichens ("twin"), identische Zeichen ("equivalents"), Gruppe identischer Zeichen, Herstellungsart der Abbildung ("reproduction"), Bemerkungen ("notes"), Klassifikation nach Briquet und nach Piccard, Verweise auf andere Wasserzeichenrepertorien (", other watermark references: author, title,. page, year");

<sup>&</sup>lt;sup>22</sup> Unterhalb der Ebene der Hauptgruppen folgt die Klassifikation der Wasserzeichen einem eigenen Schema, um Untergruppen in handhabbarer Größen zu erhalten.

<span id="page-10-0"></span> $23$  Siehe International Standard for the Registration of Papers with or without Watermarks. Version 2.0 (1997) unter <http://www.paperhistory.org/standard.htm> (30.3.2001). Es wurden nur die IPH-Hauptgruppen zur Klassifikation verwandt, weil sich deren Untergruppensystem in seinen Differenzierungsmöglichkeiten als ungenügend erwies.

<span id="page-11-0"></span>Angaben zu der Quelle: Druckort, Drucker, Druckdatum, aus anderen Faktoren erschlossenes Datum mit Angabe dieser Faktoren, Format der Inkunabel, Papiergröße, jetziger Standort mit Signatur und Seitenangabe für das Wasserzeichen und bibliographischer Hinweis.

#### **Informationen über das Präsentierte**

Die Referenzsigle der Wasserzeichenbilddatei ist eindeutig, weil sämtliche Wasserzeichen fortlaufend durchnumeriert wurden.

In der Hilfe werden mit wenigen Worten alle Möglichkeiten erläutert. Sie gliedert sich in die zentralen Bereiche "How to search", "Results", "Explanation of the fields" und "Browse". Weitere, ausführliche Informationen über das Projekt und die Online-Präsentation (z.B. auch zu technischen Details) erhält man unter dem Stichwort "Introduction". Zusammengenommen ergibt sich ein umfassendes Bild darüber, wie hier vorgegangen wurde und was hier auf welche Weise ermittelt werden kann.

Die Internetkonventionen werden eingehalten. Der Internationalität wird dadurch Rechnung getragen, daß alle Seiten konsequent auf Englisch gehalten sind.

Im Hintergrund steht eine MSAccess97-Datenbank. Die Verbindung zwischen Datenbank und Website läuft über ASP (Active Server Pages).

#### *2.3. Glocken-Wasserzeichen*

Bei der Internet-Präsentation von Friedrich Simader geht es ausschließlich um Wasserzeichen des Typs Glocke und dabei um den Vergleich unterschiedlicher Ausformungen ("some variants of the watermark-motif 'bell'"). Datenbasis scheinen dabei Abbildungen aus den gängigsten Wasserzeichenrepertorien zu sein (z.B. Briquet, Mosin-Traliic, Zonghi).<sup>24</sup> Leider sind seine Erläuterungen so spärlich, daß sich sein (vermutliches) Hauptanliegen erst nach intensiver Analyse seiner Seiten erschließt: Es geht ihm darum, ein eigenes, undatiertes Wasserzeichen auf dem Weg eines digitalen Vergleichs mit den gängigen Wasserzeichenrepertorien mit einem datierten Wasserzeichen zu identifizieren und so ebenfalls zu datieren.

#### **Zugang und Recherche (mit Suchfunktionen)**

Der Zugang läuft ausschließlich über eine Suchmaschine, in die Höhe und Breite des gesuchten Wasserzeichens und optional der Abstand zwischen den Bindedrähten ("filaments") eingegeben werden kann (s. Abb. 14).

Es gibt keine Möglichkeit eine Gesamtliste der in der Datenbank enthaltenen Wasserzeichen einzusehen und ggf. aus dieser auszuwählen. Das jeweilige Wasserzeichenbild wird auch nicht beschrieben, sondern lediglich durch die Repertorien klassifiziert.

#### **Navigation und Design (Bedienungskomfort)**

<span id="page-11-1"></span><sup>&</sup>lt;sup>24</sup> Simader gibt keine Auskunft über die Herkunft der von ihm präsentierten Wasserzeichen; der Begriff "source" in der Spalte mit der Klassifikation auf der Seite mit den Suchergebnissen läßt vorstehende Vermutung naheliegend erscheinen. - Piccards Sammlung der Glocken-Wasserzeichen ist noch nicht veröffentlicht.

<span id="page-12-0"></span>Der Bedienungskomfort der Seiten ist hoch. Das ist allerdings Folge der sehr eingeschränkten Möglichkeiten.

Als Suchergebnis erhält man eine tabellarische Auflistung aller den eingegebenen Maßen (plus/minus ein Millimeter) entsprechenden Glocken-Wasserzeichen zusammen mit den kargen Metadaten-Angaben. Bemerkenswert an dieser Präsentation ist allerdings die Funktion, zwei Wasserzeichen auszuwählen und bezüglich ihrer Form(-Übereinstimmung) zu vergleichen. Dazu sind nur die exakten Dateinamen der Wasserzeichen einzugeben. Durch die freie Eingabe eines Wasserzeichendateinamens kann eine eigene Datei im gif-Format angesteuert, dadurch mit einem der bekannten und datierten Wasserzeichen der einschlägigen Wasserzeichenrepertorien verglichen und so das vorliegende Wasserzeichen identifiziert werden (s. Abb. 15).

Für den (wahrscheinlichen) Fall, daß das externe Wasserzeichen in anderen Maßen eingescannt wurde, besteht die Möglichkeit, die Größe zu verändern, um so identische Maße zu erzeugen (vgl. Abb. 15).

Zur Verifizierung der Maße der Wasserzeichen sind zwei frei verschiebbare Maßstäbe beigefügt, die eine Ausmessung der Breite und Höhe ermöglichen (s. Abb. 16).

Die Ergebnis-Darstellung erlaubt es, die beiden Wasserzeichen frei - und damit auch übereinander - zu verschieben und auf diese Weise exakt zu vergleichen (s. Abb. 17).

#### **Maßhaltigkeit**

Durch Anklicken des einzelnen Wasserzeichenbildes erscheint dieses Wasserzeichen in einem eigenen Fenster. Von hier aus läßt sich das Zeichen ausdrucken, wobei für einen Computer in Standardkonfiguration der Ausdruck eines maßhaltigen Bildes versprochen wird. Für den Computerlaien dürfte es allerdings schwierig sein, diese Standardkonfiguration zu verifizieren und ggf. (wieder-)herzustellen.

#### **Metadaten**

Der Nutzer wird nur über die Quelle, was gleichzeitig die (nicht textualisierte) Klassifikation nach den gängigen Wasserzeichenrepertorien darstellt, das Datum und die Maße (... meisures") informiert (vgl. Abb. 15).

#### **Informationen über das Präsentierte**

Die Identifizierung ist eindeutig, für nähere Angaben werden aber die gedruckten Repertorien benötigt. Die Erläuterungen reduzieren sich auf einige knappe Hinweise und Anweisungen.

## **3. Anforderungen und Lösungsvorschläge**

## *3.1. Zugang und Recherche*

Eine wesentliche Anforderung ist die nach einem mehrdimensionalen Zugang. Erst dadurch wird das Hauptmanko der Wasserzeichenkartei, die Recherchemöglichkeit ausschließlich nach dem Hauptbild des Wasserzeichens, wirksam behoben. Drei sinnvolle Zugangsarten für die

<span id="page-13-0"></span>Online-Präsentation sind zu unterscheiden, wobei die dritte Variante in ihrer Realisierungsnotwendigkeit als gering einzustufen ist:

- 1. Zugang über die Klassifikation durch eine strukturierte Suche entsprechend den Ausformungen des Wasserzeichenbildes;
- 2. Datenbankrecherche über Suchmasken;
- 3. digitaler Vergleich des eigenen, zu identifizierenden Wasserzeichens mit den Piccard'schen.

Für alle drei Zugänge ist es wichtig, eindeutige und leicht verständliche Möglichkeiten der Zuordnung des gesuchten Wasserzeichens anzubieten.<sup>[25](#page-13-1)</sup>

#### **3.1.1. Zugang über die Klassifikation**

Der Zugang über eine hierarchisch strukturierte Suche ermöglicht die Identifizierung eines Wasserzeichens über sich deutlich unterscheidende Merkmale nach dem Grundsatz der Steigerung vom Einfachen zum Vielfältigen. Dieses naheliegende Prinzip wurde bereits von Piccard für seine Sammlung festgelegt, die er nach Typen ordnete. Ein Typ ist für ihn das "...Urbild' des Papierzeichens, welches seine wesentlichen Merkmale in deutlich erkennbarer und von anderen Typen klar unterscheidbarer Form *beständig* aufzeigt. Der Typ enthält somit die konstanten Charakteristika der originalen Papierzeichen, ohne jedoch mit diesen identisch bzw. dimensionsgleich zu sein*.*" [26 D](#page-13-2)ieser Weg wurde auch bei der Neuordnung beschritten.

Entsprechend den "Regeln für die mehrstufige Verzeichnung" der ISAD(G)-Norm sollten auf jeder Klassifikationsebene nur diejenigen Angaben mitgeteilt werden, die für die betreffende Verzeichungsstufe wirklich relevant sind. Aus diesem Grund wurde nach Auswahlkriterien gesucht, die leicht erkennbar waren, um auch ohne sprachliche Beschreibung eindeutige Unterscheidungsmerkmale zu erhalten. Als sinnvolle Kriterien für Unter- bzw. Endgruppen wurden solche angesehen, "die im Wasserzeichen klar erkennbar sind, sich anhand eines isoliert zu betrachtenden Merkmals unterscheiden und die Gruppe möglichst in Endgruppen von nicht mehr als 100 Karten zu teilen vermögen"<sup>27</sup>.

Das zuletzt genannte Kriterium ist allerdings gerade in Hinblick auf die Internet-Präsentation als problematisch einzustufen.<sup>28</sup> Eine derart große Endgruppe kann für eine letzte visuelle Unterscheidung durch einen Vergleich des zu bestimmenden Wasserzeichens mit den Wasserzeichen der Endgruppe nicht mehr sinnvoll auf einem Bildschirm dargestellt werden. Für diejenigen Gruppen, die deutlich über die von der IPH-Norm vorgeschlagene Endgruppengröße von zehn bis zwölf ähnlichsten Wasserzeichen<sup>29</sup> hinausgehen, ist anzuraten, noch einen weiteren Unterscheidungsschritt zu gehen. Da dieser offensichtlich nicht über die Bildausformung geschehen kann, er wäre sonst bei der Neuordnung sicherlich nicht unterblieben, könnten als

<span id="page-13-1"></span><sup>&</sup>lt;sup>25</sup> Vorschläge für die Darstellung der Zugänge auf dem Bildschirm werden am Ende des Kapitels "Navigation (Usability) und Design" gemacht.<br><sup>26</sup> Piccard I, S. 15.

<span id="page-13-2"></span>

<span id="page-13-3"></span><sup>&</sup>lt;sup>27</sup> Harald Bauer: Arbeitsbericht über die Neuordnung der bislang ungeordneten Teile der Wasserzeichen-Kartei Piccard im Hauptstaatsarchiv Stuttgart. 14.9.2000, S. 3 (unveröffentlicht).

<span id="page-13-4"></span><sup>&</sup>lt;sup>28</sup> Dies gilt zum einen visuell, weil auf einem Bildschirm im Gegensatz zu einer Buch(doppel)seite weit weniger Zeichen plaziert werden können, und zum anderen zeitlich (und damit auch finanziell), weil große Mengen an Bildern

<span id="page-13-5"></span>zu langen Ladezeiten führen. 29 Internationale Arbeitsgemeinschaft der Papierhistoriker: Internationale Norm für die Erfassung von Papieren mit oder ohne Wasserzeichen. Version 2.0 (1997), Abschnitt 5.1.

<span id="page-14-0"></span>Kriterium zur Abgrenzung die Maße des Wasserzeichens (Höhe und Breite) herangezogen werden. Das würde allerdings eine Nachbearbeitung der Klassifikation in den entsprechenden Endgruppen erfordern.

Die Darstellung der Klassifikationsstruktur ist dabei auf zwei Arten möglich: Als Stemma mit visualisierter Struktur und als Stemma mit textualisierter Struktur. Im ersten Fall geschieht die Unterscheidung über Wasserzeichen- oder Wasserzeichentypabbildungen, im zweiten über die Wasserzeichenbeschreibung.

#### 3.1.1.1. Visualisierte Struktur

Zur Orientierung wurde im Neuordnungsprojekt für jede Wasserzeichengruppe ein stilisiertes Typbild (Weiserbildchen) erstellt, das sich nur in dem für die jeweilige Gruppe entscheidenden Merkmal entsprechend unterschiedlich gestaltet. Dabei ist es unwichtig, ob dieses Typbild auf einem realem Wasserzeichen basiert. Bei der Recherche folgt der Nutzer nun diesem Pfad von Typbildern.<sup>[30](#page-14-1)</sup>

Sinnvoll wäre hier die technische Lösung in der Art des Microsoft Windows Explorers, wie sie auch bei der neuen Version der Beständeübersicht des Hauptstaatsarchivs Stuttgarts realisiert wurde.<sup>31</sup> Um Nutzern mit einer langsamen Internetverbindung auch einen schnellen Einblick zu gewähren, sollten sogenannte ALT-Hinweise programmiert werden.<sup>[32](#page-14-3)</sup>

Auf der jeweils untersten Klassifikationsebene sind schließlich die Einzelbelege verortet. Von hier aus muß die Möglichkeit gegeben werden, das einzelne Wasserzeichen im Kontext seiner Metadaten darzustellen. Durch Anklicken des Bildes gelangt der Nutzer auf eine Seite mit diesem Wasserzeichen und seinen sämtlichen Metadaten.<sup>33</sup> Von hier aus sollte dann auch die Möglichkeit bestehen, das Wasserzeichen vergrößert anzeigen zu lassen und/oder (maßhaltig) auszudrucken. Auch der Schritt zurück sollte programmiert werden und nicht der Back-Funktion überlassen bleiben, um dem Nutzer, der auf anderem Weg das Wasserzeichen angesteuert hat (z.B. über die Suchfunktion) das Überwechseln in die Klassifikation zu ermöglichen.

Um einen Überblick über die Gesamtsystematik zu gewähren, ist es bereits zum jetzigen Zeitpunkt sinnvoll, Platzhalter für die bereits veröffentlichten Großgruppen auf der ersten Klassifikationsebene einzufügen mit einem Verweis auf die gedruckten Bände.

Vorteilhaft wären zudem Angaben über die Größe der einzelnen Endgruppen, weil das Laden einer großen Anzahl von Grafiken oft recht lange dauert. Der Nutzer könnte sich dann ggf. bei sehr großen Datenmengen für eine andere Recherchestrategie entscheiden.

<span id="page-14-1"></span><sup>&</sup>lt;sup>30</sup> Siehe Harald Bauer: Arbeitsbericht über die Neuordnung der bislang ungeordneten Teile der Wasserzeichen-Kartei<br>Piccard im Hauptstaatsarchiv Stuttgart vom 14.9.2000, S. 3f (unveröffentlicht).

<span id="page-14-3"></span><span id="page-14-2"></span>

<sup>&</sup>lt;sup>31</sup> Siehe unten Kapitel "Navigation (Usability) und Design".<br><sup>32</sup> ALT-Hinweise sind Textalternativen zu Grafiken, die erscheinen, wenn die Grafik (noch) nicht angezeigt werden kann oder wenn man mit der Mouse über das Bild fährt. 33 Dieser Sprung ist im WILC-Projekt hervorragend gelöst, siehe Abb. 11.

<span id="page-14-4"></span>

### 3.1.1.2. Textualisierte Struktur

<span id="page-15-0"></span>Es handelt sich hier um dasselbe Stemma wie bei der visualisierten Struktur. Der Unterschied liegt nur darin, daß hier nicht Weiserbildchen, sondern die Klassifikationsbegriffe den Nutzer leiten. Durch Anklicken der Textalternativen würden die Grafiken nachgeladen werden.

Auch diese zweite Möglichkeit sollte realisiert werden, um allen Nutzern einen möglichst komfortablen Zugang in akzeptabler Geschwindigkeit zu ermöglichen. Der Seitenaufbau mit vielen Bildern kann, abhängig von der vom Nutzer verwendeten Hardware, der Art der Verbindung mit dem Internet oder der Tageszeit, mitunter recht lange dauern.

#### **3.1.2. Zugang über die Stichwortsuche**

Ursprünglich - und als Vorgabe für die Neuordnung - wurde von der Prämisse ausgegangen, daß der Nutzer den optischen Suchpfad gebrauchen wird. Durch die Möglichkeit einer Volltextrecherche in den Erschließungsinformationen, den von Piccard erfaßten Metadaten, sollte dieser Suchweg ergänzt werden.

Die für die Volltextrecherche notwendige Erstellung einer Datenbank mit den inhaltlichen[34](#page-15-1) und technischen Metadaten und der Klassifikation legt jedoch eine erweiterte Nutzung dieser Daten nahe. Diese sollte auch weitergehende Fragestellungen zulassen, die nicht nur das Wasserzeichenbild als Einheit sehen, sondern nach einzelnen Elementen darin fragen. Bisher waren derartige Studien nicht oder nur mit unvertretbar hohem Aufwand möglich.

Der Volltextrecherche mit beliebigem Text als Suchkriterium ist daher eine in zweifacher Hinsicht vorstrukturierte Suche vorzuziehen. Zum einen ist anzuraten, die Suche durch eine Suchmaske zu leiten. Auf ihr werden die unterschiedlichen Kriterien angeboten, die in die Suche einbezogen werden können.

Zum anderen sollten die für diese Suche zu verwendenden Begriffe in Sammlungen von Schlagworten oder Stichwortlisten, die aus dem Inhalt der Datenbank gewonnen wurden, vorgegeben werden. Durch die keinem international anerkannten Standard unterliegende, sehr indi-viduelle Begrifflichkeit der Filigranologen<sup>[35](#page-15-2)</sup> würde der Nutzer bei einer Freitextrecherche seinen selbstgewählten Begriffen überlassen bleiben und damit nur bedingt sein Ziel erreichen. Dies gilt für die inhaltlichen Metadaten (z.B. die richtige Schreibweise der dem ganzen europäischen Raum entspringenden Ortsnamen), aber noch in viel stärkerem Maße für die frei formulierten Begriffe der Klassifikation. Für den Laien ohne allzuviel Erfahrung in der Beschreibung und Identifizierung von Wasserzeichen ist es mitunter schwer, das Hauptzeichen als solches zu erkennen und von Beizeichen zu unterscheiden.

<span id="page-15-1"></span> <sup>34</sup> Nach Auskunft des Digitalisierungs-Dienstleisters ist der Einsatz automatischer Schrifterkennungsverfahren (OCR) nicht möglich.<br><sup>35</sup> Aus diesem Grund wird auch der Begriff "Thesaurus" vermieden.

<span id="page-15-2"></span>

## 3.1.2.1. Suchkriterien

<span id="page-16-0"></span>Die Kriterien, die bei einer Datenbankrecherche herangezogen werden können und für die entsprechende Felder in der Suchmaske vorzusehen sind, lassen sich in drei Bereiche aufteilen: inhaltliche Metadaten, unterschiedliche Ebenen der Klassifikation und technische Metadaten.

### **3.1.2.1.1. Inhaltliche Metadaten**

Bei den inhaltlichen Metadaten handelt es sich um die von Piccard im Zuge seiner Sammlung erfaßten Informationen, die er jeweils auf Karteikarten vermerkte. Es sind dies in jedem Fall der Fundort mit Archiv und Signatur, der Ort und das Datum der Papierbeschriftung. Hinzu kommt in einigen Fällen der Aussteller.

Darüber hinaus sollten den inhaltlichen Metadaten noch drei weitere Kriterienfelder hinzugefügt werden: ein Feld für Querverweise zu den bereits publizierten Wasserzeichen, ein Feld für eine künftige tiefergehende Erschließung entsprechend den Forderungen der Papierhistoriker und ein Bemerkungsfeld für beliebige Hinweise, etwa auf Systematisierungsschwächen.

Zu überlegen wäre auch die Aufnahme weiterer Felder, die zum gegenwärtigen Zeitpunkt zwar nicht befüllt würden, jedoch für eine tiefergehende Erschließung zu einem späteren Zeitpunkt, die auch stückweise (z.B. durch die Nutzer) erfolgen könnte, zur Verfügung stünden. Hierbei ist in erster Linie an Platzhalter für die Maße der Wasserzeichen (Höhe und Breite), für ihr Verhältnis zu den Bindedrähten und an ihre Drehung zu denken.

#### **3.1.2.1.2. Klassifikation**

<span id="page-17-0"></span>Durch die Textualisierung der Gliederungskriterien bei der Neuordnung ist es nun auch möglich, gezielt nach **Wasserzeichenbildementen** unterhalb der Hauptgruppe zu suchen (z.B. nach Beizeichen) - freilich in den Schranken einer nicht bis zu den kleinsten Einzelheiten vordringenden Erschließung der Wasserzeichen. So kann in einigen Fällen auch nach dem Verhältnis des Wasserzeichens zu den Bindedrähten oder nach einer Drehung des Wasserzeichens gesucht werden. In den Erläuterungen zu der Internetpräsentation muß allerdings nachdrücklich darauf hingewiesen werden, daß bei einer Stichwortsuche in der Klassifikation nicht alle Bildelemente der Wasserzeichen erfaßt werden können. Als Lösung für die Suche nach einzelnen Bildelementen könnte eine eingeschränkte Volltextrecherche ausschließlich in dem alphabetisch sortierten Index der Klassifikationsbeschreibung (Suchfeld "Beschreibung nach der Klassifikation") angeboten werden. Bei Eingabe von Textbestandteilen aus einem Wort oder einer Wortkette in das Suchfeld könnte in das Suchergebnis all das aufgenommen werden, was innerhalb der Klassifikations-Stichwortliste diesen Bestandteil enthält.<sup>[36](#page-17-1)</sup>

Durch die alphabetische Ordnung des Klassifikationsfeldes wird dem informierten Nutzer außerdem eine weitere Zugangsmöglichkeit gegeben, die noch über den Zeit-Spareffekt gegenüber dem langsameren , Vorhangeln' durch das Klassifikationsstemma hinausgeht.

Jede Wasserzeichenabbildung muß einen **Identifikationscode** (Referenznummer) erhalten, der es eindeutig identifiziert. Am sinnvollsten setzt er sich aus der Klassifikationsnummer der untersten Hierarchieebene und einer fortlaufenden Nummer zusammen.<sup>37</sup> Die Klassifikationsnummer hinwiederum entspricht der Zählung<sup>38</sup>, die für eine eindeutige Zuordnung bereits mit der Großgruppe beginnen muß und nicht auf jeder Ebene eine eigene Zählung durchlaufen darf. Um Verwechslungen ausschließen zu können, sollte der Dateiname der Bilddatei den Identifikationscode enthalten und bereits bei der Digitalisierung automatisch erstellt werden.

#### **3.1.2.1.3. Technische Metadaten**

Technische Metadaten sind Zusatzinformationen, die durch die Digitalisierung der Wasserzeichenkarten anfallen. Um welche Daten es sich hierbei handelt, ob diese tatsächlich dauerhaft mit dem einzelnen Wasserzeichen verknüpft bleiben müssen und inwieweit sie für die Wasserzeichenpräsentation relevant sind, läßt sich zum gegenwärtigen Zeitpunkt noch nicht abschließend klären. Auf jeden Fall sollte darauf hingewirkt werden, daß die Daten bereits bei der Digitalisierung von dem jeweiligen Dienstleister mit erfaßt werden, sofern es mit finanziell vertretbarem Aufwand geschehen kann. Wenn es sich als sinnvoll herausstellt, die technischen Metadaten den Benutzern ebenfalls zur Verfügung zu stellen, wäre auch hier über die Möglichkeit

<span id="page-17-1"></span><sup>&</sup>lt;sup>36</sup> So würde z.B. mit dem Suchwort "Wappen" auch "Wappenschild" gefunden. Diese eingeschränkte Volltextsuche könnte ggf. auch für die anderen Suchfelder angeboten werden.

<span id="page-17-2"></span> $\frac{37}{37}$  Ggf. könnte auch noch die Bestandsbezeichnung J 340 aufgenommen werden. Damit würde der Code allerdings unnötig verlängert. Die Klassifikationsebenen sollten um der besseren Übersichtlichkeit willen voneinander getrennt werden, z.B. durch einen Punkt. Der Identifikationscode eines Wasserzeichens, das nach der sechsten Klassifikationsebene steht, könnte z.B. folgendermaßen lauten: 13.001.04.02.01.02.001: 13. Vögel, 1. Vogelkopf, 4. im Wappenschild, 2. Bindedrahtberührung, 1. Bindedrahtberührung vorne, 2. darüber Kreis, 1. [laufende Nummer der

<span id="page-17-3"></span>Wasserzeichen].<br><sup>38</sup> Die angekündigte Dezimalgliederung (siehe Harald Bauer: Arbeitsbericht über die Neuordnung der bislang ungeordneten Teile der Wasserzeichen-Kartei Piccard im Hauptstaatsarchiv Stuttgart. 14.9.2000, S. 4 (unveröffentlicht)) wird nicht eingehalten, vgl. das Beispiel in vorangegangener Anmerkung.

<span id="page-18-0"></span>einer geleiteten Suche über vorgegebene Stichworte nachzudenken, wie dies für die inhaltlichen Metadaten und die Klassifikationsbegriffe vorgestellt wurde.

### 3.1.2.2. Möglichkeiten der vorstrukturierten Suche

Für eine zielgerichtete und benutzerfreundliche Präsentation sollte neben begrifflichen Vorgaben der Zugang über eine Suchmaske erfolgen, die die Recherchefragen filtert und systematisiert. Die Gefahr, daß ein uninformierter Nutzer nur im Klassifikationsfeld sucht und dabei nicht weiß, daß hier nicht alle Bildelemente gefunden werden können, kann dadurch gemindert werden, daß man zwei unterschiedliche Suchmasken anbietet, eine Standard- und eine Expertensuche. Dieses im Internet allgemein bekannte Paar verdeutlicht hinreichend, daß für Suchkriterien, die nur in der Expertensuche angeboten werden, bestimmte Vorkenntnisse notwendig sind.

Die beiden Suchmöglichkeiten sollten sich nur in der angebotenen Auswahl an Suchkriterien unterscheiden, nicht jedoch in ihrer Funktionalität.

Sinnvoll wäre eine Spezifizierung der Suche durch die Möglichkeit der Verknüpfung mehrerer Suchfelder über die Boole'schen Operatoren "and" und "or" mit der Voreinstellung "and" bzw. mit der Möglichkeit, daß die vom Nutzer gewählte Einstellung beibehalten wird.

Für die Sortierung des Suchergebnisses sollte es möglich sein, Sortierkriterien vorgeben zu können, vor allem nach dem Ort, dem Datum, dem Archiv und der Klassifikation. Das Sortierkriterium Klassifikation wäre dabei auch in der Standardsuche anzubieten, auch wenn dieses als Suchfeld dort nicht zur Verfügung steht.

Die "Rechercheergebnisse sollten so präsentiert werden, daß der Benutzer sie in ihrer Relevanz einordnen kann"[39.](#page-18-1) Diese für Recherchen in Findmitteln aufgestellte Anforderung gilt hier gleicherweise. Bei der Darstellung des Ergebnisses, die am übersichtlichsten als Tabelle gestaltet wird, sollten deshalb folgende Kriterien in der angeführten Reihenfolge aufgenommen werden: Vorschaubild (optional), Identifikationscode, Klassifikation, Datum und Ort. Die Option, in der Ergebnistabelle verkleinerte Vorschaubilder anzeigen zu lassen, sollte dem Nutzer auf der Suchmaske angeboten werden, um ihm die Wahl zwischen einer, in der Regel deutlich schnelleren, Anzeige ohne Bilder und einer mit Bildern selbst zu überlassen.

Durch Anklicken des Indentifikationscodes gelangt der Nutzer dann auf eine Seite mit dem entsprechenden Wasserzeichen und dessen Metadaten, wie das für die unterste Klassifikationsebene beim Zugang über das Stemma bereits erläutert wurde.

Dem Nutzer könnte zusätzlich noch die Möglichkeit eröffnet werden, verlustfrei an die entsprechende Stelle in dem Klassifikationsstemma zu springen, etwa durch Anklicken der Klassifikation. Die Verortung des einzelnen Wasserzeichens innerhalb der Klassifikation hat zwar nicht annähernd denselben Stellenwert, wie dies für Archivalien innerhalb der Archivtektonik gilt,[40](#page-18-2) trotzdem könnte die größere Übersichtlichkeit des Stemmas gegenüber der rein textlichen Einordnung durch die mehrstufige Klassifikationsbeschreibung von Nutzen sein. Allerdings wäre

<span id="page-18-1"></span><sup>&</sup>lt;sup>39</sup> Mechthild Black-Veldtrup: Recherche via Internet: Neue Wege zum Archivgut, in: Fundus - Online Forum für Geschichte, Politik und Kultur der späten Neuzeit 2 (2000), S. 19-35, hier S. 34, unter [http://www.fundus.d-r.de/2-](http://www.fundus.d-r.de/2-00/black.pdf) [00/black.pdf](http://www.fundus.d-r.de/2-00/black.pdf) (30.3.2001, in der Fassung vom 7.2.2001).<br><sup>40</sup> Aus diesem Grund ist es bei einer online präsentierten Beständeübersicht wesentlich, die Archivtektonik während

<span id="page-18-2"></span>einer Recherche stets sichtbar zu halten

das Überwechseln auch über den Zwischenschritt zu erreichen, daß zunächst die 'Darstellung des einzelnen Wasserzeichens' gewählt wird und von dort das Klassifikationsstemma angesteuert wird.

In der **Standardsuche** sollten nur die Piccard'schen, also inhaltlichen Metadaten (Archiv mit Signatur, Ort, Datum, Aussteller) als Suchkriterien angeboten werden.

In der Expertensuche sollten darüber hinaus mindestens die Klassifikation<sup>41</sup>, der Identifikationscode und die Wasserzeichenmaße als Kriterien für die Recherche zur Verfügung gestellt werden. Grundsätzlich wäre es allerdings zur Befriedigung aller Forscherwünsche überlegenswert, sämtliche Felder der Datenbank für eine Recherche zugänglich zu machen.

Die Klassifikation, die auf bis zu sechs Ebenen untergliedert ist, sollte in einem einzelnen Feld zur Recherche angeboten werden. Die Vorhaltung mehrerer Felder, die jeweils nur eine einzige Klassifikationsebene repräsentierten, wäre nur sinnvoll, wenn jede einzelne Ebene der Klassifikation einen klar umschreibbaren Inhalt hätte, etwa die Beziehung zu den Bindedrähten. Da dies jedoch nicht der Fall ist und wegen der zu unterschiedlichen Ausformung der Wasserzeichen zudem kaum zu erreichen wäre, sollten sämtliche Klassifikationsbegriffe zu einer Stichwortkette zusammengefügt werden, wobei die einzelnen Klassifikationsebenen durch Kommata voneinander zu trennen sind.<sup>[42](#page-19-1)</sup>

<span id="page-19-0"></span><sup>&</sup>lt;sup>41</sup> Dieses Feld könnte z.B. "Beschreibung durch die Klassifikation" genannt werden. Diese Bezeichnung würde verdeutlichen, daß es nicht um eine numerische Klassifikation geht und daß es sich auch nicht um eine genaue Beschreibung des Wasserzeichens handelt, was der Begriff "Beschreibung" allein implizierte.  $42$  Dieselbe Lösung wurde auch im WILC-Projekt gewählt.

<span id="page-19-1"></span>

#### **3.1.3. Zugang über die digitale Identifizierung eines Wasserzeichens**

<span id="page-20-0"></span>Neben den traditionellen Zugängen Klassifikationsstemma und Stichwortsuche könnten auch Zugänge angeboten werden, die nur in digitaler Umgebung möglich sind.

In erster Linie wäre hier an einen digitalen Vergleich eines eigenen, zu bestimmenden digitalisierten Wasserzeichens mit den Piccard'schen Digitalisaten für den Identitätsnachweis zu denken. Das könnte in der Art geschehen, wie es Simader vorbildhaft für den Wasserzeichentyp Glocke bereits realisiert hat.

Als Ausblick auf einen weiteren digitalen Zugang sei hier noch die Möglichkeit angeführt, mit geeigneter Erkennungssoftware nach der Methode eines Fahndungsrasters aus gewissen Punkten mit hoher Wahrscheinlichkeit das zugehörige Original herauszufiltern.<sup>43</sup> Damit könnte es gelingen, anhand einiger Wasserzeichenbildelemente in einer Datenbank das Referenzbild zu ermitteln und so mit einer gewissen Wahrscheinlichkeit Wasserzeichenfragmente zu bestimmen. Dies steht zum gegenwärtigen Zeitpunkt jedoch zu weit von einer Realisierung entfernt, um hier näher erläutert zu werden.

## *3.2. Navigation (Usabilit[y44\)](#page-20-2) und Design*

Für eine benutzerfreundliche Internet-Präsentation, deren Nutzung in der Regel ohne Einführung und Betreuung geschieht, sind für Navigation und Design ein Höchstmaß an Übersichtlichkeit und Verständlichkeit aus sich selbst heraus anzustreben. Untersuchungen im Bereich des eCommerce haben gezeigt, daß die "Hilfe' nur im Notfall verwendet wird.<sup>45</sup> Dieses Verhalten gilt vermutlich - wenn auch kaum so absolut - für Nutzer, die mit wissenschaftlichem Anspruch und wissenschaftlicher Arbeitsweise an eine (Quellen-)Recherche in der online angebotenen Wasserzeichendatenbank herangehen.

Übersichtlichkeit und Verständlichkeit werden vor allem durch Stetigkeit erreicht: Sie wird zum einen dadurch erreicht, daß bestehende Internetkonventionen eingehalten werden. Hierzu sind vor allem die Unterstreichung der Hyperlinks zu zählen und die Angabe eines Mini-Impressums mit (mindestens) Adresse und Link zur Einstiegsseite auf jeder (!) Einzelseite, damit derjenige, der eine Seite ausgedruckt oder ein Bookmark auf die untere Ebene einer Einzelseite gelegt hat, wieder in den richtigen Kontext zurückfindet. Zum anderen werden sie erzielt, wenn Kenntnisse über die Funktionen einer Software-Anwendung in einer anderen anwendbar sind. Für die Präsentation der Piccard'schen Wasserzeichensammlung wären vornehmlich zwei Verbindungen zu beachten: der Bezug zur Heimat der Sammlung, dem Hauptstaatsarchiv

<span id="page-20-1"></span><sup>&</sup>lt;sup>43</sup> Die angedeutete Methode wäre vergleichbar mit dem System, das die Kriminalpolizei zur Identifizierung von Fingerabdrücken einsetzt.

<span id="page-20-2"></span>Fingerabdrücken einsetzt. 44 Bei 'Usability' handelt es sich in der Internet-Diskussion zur Zeit um einen zentralen Diskussionpunkt; vgl. internet

<span id="page-20-3"></span><sup>45</sup> Vgl. Frank Pucher: Die einfache Site. An die Stelle opulent ausgestatteter Grafik-Monster treten einfache Netz-Applikationen, in: internet world 6 (2000), S. 126-128, hier S. 127. Auf S. 128 findet sich eine Zusammenstellung wichtiger "Grundsätze für eine ,einfache Site"'. Diese beziehen sich zwar vornehmlich auf eCommerce, sind aber auch auf Internetpräsentationen mit anderen Inhalten übertragbar wie z.B. auf das 'eArchiv'. Ihr 'Geist' ging in manche der hier vorgestellten Anforderungen ein, ohne daß dies jedesmal angegeben werden könnte.

Stuttgart und hierbei vor allem seine online-Beständeübersicht, und die Einbindung in das weltweite Netzwerk der Wasserzeichenforschung mit ihren bereits bestehenden Internetpräsentationen. Hierbei ist vor allem an die Präsentation des WILC-Projektes der Königlichen Bibliothek der Niederlande zu denken ist, weil sie in der Disparität des Ausgangsmaterials am ehesten mit der Piccard'schen Sammlung vergleichbar ist, auch wenn es sich nur auf Inkunabeln beschränkt. Ein dritter Bezug wäre der zu Softwarelösungen, die einem großen Kreis von Anwendern bekannt sind, wie z.B. der Dateimanager "Microsoft Explorer". Dessen Funktionsweise, über das Anklicken vorgestellter Plus- und Minuszeichen Unterebenen öffnen und schließen zu können, wird bereits für die Strukturansicht der Beständeübersicht des Hauptstaatsarchivs Stuttgart erfolgreich eingesetzt. Sie könnte auch für das Öffnen und Schließen der nächsten Klassifikationsebene oder Wasserzeichen-Untergruppe eingesetzt werden.

Die geforderte Übersichtlichkeit gilt insbesondere für eine mehrdimensionale Navigationsstruktur, wie die in vorliegender Arbeit geforderte. Mögliche Elemente dieser Struktur wären neben den dargestellten Zugangsmöglichkeiten ein schmales Kopffenster mit dem Titel der Präsentation und ihrer Zugehörigkeit zum Hauptstaatsarchiv Stuttgart und eine Navigationsleiste. Diese könnte als seitliche Menüleiste mit aufklappenden Unterpunkten oder als Navigationsleiste ohne Unterpunkte am Kopf oder Fuß der Seite gestaltet sein. Für die Piccard-Präsentation wäre der Navigationsleiste - nach den Internetkonventionen am Kopf - der Vorzug zu geben, da nur wenige Punkte anzuführen sind, die gut in einer Zeile unterzubringen sind. Vor allem aber könnte sie immer einheitlich an derselben Stelle stehen; eine seitliche Menüleiste würde den für das Klassifikationsstemma nötigen Platz in der Breite unangebracht verringern und wäre für diese Darstellung an eine andere Stelle zu verlagern.<sup>[46](#page-21-0)</sup>

In die Navigationsleiste aufzunehmen wären folgende Weiser: Einstiegsseite (bei der Beständeübersicht des Hauptstaatsarchivs Stuttgart "Anfang" genannt), Einführung (hier könnten auch weiterführende Links zu anderen Wasserzeichenpräsentationen eingefügt werden, um die Einbindung in die internationale Wasserzeichenforschung zu verdeutlichen), Klassifikationsstemma (vergleichbar der "Strukturansicht" eben angeführter Beständeübersicht), Standardsuche, Expertensuche, Sitemap, Hilfe, Homepage des Hauptstaatsarchivs Stuttgart und evtl. auch dessen Beständeübersicht. Durch eine deutliche Markierung auf dieser stets sichtbar zu haltenden Navigationsleiste wäre zu realisieren, daß der Nutzer bei allen Navigationsschritten weiß, an welcher Stelle er sich gerade befindet.

Durch die Möglichkeit, bei Feldern mit begrenztem Inhalt - auch wenn dieser noch so groß ist - einen Index mit sämtlichen Daten dieses Feldes zu öffnen, kann der Nutzer nicht nur seine Eingaben verifizieren, sondern es wird ihm auch der nötige Überblick über den vorhandenen Inhalt gegeben. Bei einer sehr kleinen Datenmenge eines Feldes ist das am sinnvollsten durch aufklappende Pull-Down-Menüs zu realisieren, bei größeren (z.B. Orte) durch ein sich neu öffnendes Fenster, in dem jeder Begriff in einer neuen Zeile angeführt wird.

Als weitere Alternative zur Navigation könnte eine Sitemap angeboten werden.

<span id="page-21-0"></span> <sup>46</sup> Sehr gut werden diese allgemeingültigen Anforderungen beim WILC-Projekt verwirklicht, siehe Abb. 8 bis 12.

Für die Darstellung der einzelnen Text- und Wasserzeichenbilddateien sollte die sog. Frametechnik verwendet werden, in der die Dateien in mehreren gleichzeitig geöffneten Feldern angezeigt werden. Ein derart granularer Aufbau erlaubt bei der Präsentation größere Freiheit, da die Inhalte flexibler zusammengebaut werden können. Gerade in diesem "Aufbrechen der Linearität gedruckter Präsentationen und in der Verknüpfung verteilter Informationen"<sup>47</sup> liegen die wesentlichen Neuerungen durch das Internet.

Der Nutzer kann nach Belieben zwischen diesen Feldern navigieren oder diese nach seinen spezifischen Bedürfnissen in ihrer Größe verändern. Voraussetzung dafür ist allerdings, daß das seitens der Programmierer zugelassen wird.

Als Gliederungsbeispiele werden hier drei schematische Darstellungen vorgestellt:

| HStAS: Wasserzeichensammlung Piccard (J 340) |                                             |  |  |  |
|----------------------------------------------|---------------------------------------------|--|--|--|
|                                              | Navigationsleiste                           |  |  |  |
| Großgruppe                                   |                                             |  |  |  |
| Untergruppe 1                                | Wasserzeichenvorschaubilder                 |  |  |  |
| Untergruppe 2                                | (bei Anklicken eines Bildes wechseln die    |  |  |  |
| Untergruppe 3                                | anderen ins linke Feld unter die Endgruppe) |  |  |  |
| Untergruppe 4                                |                                             |  |  |  |
| Endgruppe                                    | bzw. 1 Wasserzeichen                        |  |  |  |
| ggf. Wasserzeichen<br>(Vorschaubild)         |                                             |  |  |  |

**1. Gliederungsbeispiel: Zugang über das Klassifikationsstemma** (1. Möglichkeit)

Für jedes weitere Wasserzeichen der Endgruppe wird ein neues Fenster in minimierter Darstellung geöffnet, das durch die üblichen Mouse-gesteuerten Verfahren verkleinert und verschoben werden kann und so den direkten Vergleich erlaubt.

<span id="page-22-0"></span> <sup>47</sup> Karsten Uhde: Urkunden im Internet - Neue Präsentationsformen alter Archivalien, in: Archiv für Diplomatik 45 (1999), S. 441-464, hier S. 464.

<span id="page-23-0"></span>**2. Gliederungsbeispiel: Zugang über das Klassifikationsstemma** (2. Möglichkeit)

|            | HStAS: Wasserzeichenkartei Piccard (J 340) |                   |               |           |
|------------|--------------------------------------------|-------------------|---------------|-----------|
|            |                                            | Navigationsleiste |               |           |
| Großgruppe | Untergruppe 1 Untergruppe 2 Untergruppe 3  |                   | Untergruppe 4 | Endgruppe |

Bei dieser Präsentationsart wären die Wasserzeichenvorschaubilder der Endgruppe aufgrund ihrer manchmal großen Anzahl am sinnvollsten in einem neuen Fenster zu präsentieren und nicht in einer weiteren Spalte.

#### **3. Gliederungsbeispiel: Zugang über die Standard- oder Expertensuche**

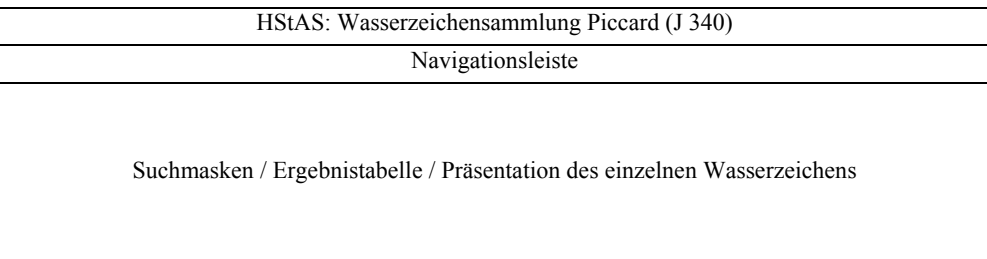

## *3.3. Informationen über das Präsentierte*

In diesem Abschnitt geht es um die explizite Artikulierung der verwendeten Grundsätze, des Inhalts und der Funktionalitäten der Präsentation. Es ist zwar eine Verständlichkeit aus sich heraus anzustreben, die es auch demjenigen Nutzer ermöglicht, zu dem gewünschten Ergebnis zu kommen, der der deutschen oder englischen Sprache nicht mächtig ist. Diese kann jedoch nie so umfassend erreicht werden wie über Erläuterungen und Hinweise - und sei es nur, um die im Laufe der Benutzung gewonnenen Vermutungen und Eindrücke des Nutzers zu bestätigen.

## **3.3.1. Benutzungsinformationen**

Wichtige Benutzungsinformationen sind in die sogenannte 'Hilfe' und in die 'Einführung' aufzuteilen.

In der **'Hilfe'** sind dabei Hinweise zur Funktionalität, den verwendeten bildlichen Navigationselementen und den Begriffen zu finden.

Dagegen kann man in der **'Einführung'** weitergehende Informationen zu Gerhard Piccard und seiner Wasserzeichensammlung einschließlich seiner Methode zur Herstellung der Abbildungen und seinen Sortierkriterien bieten. Auch Literaturhinweise zu seinen gedruckten Bänden haben hier den richtigen Platz. Die Grundsätze der Neuordnung, die auf Piccards Ordnung aufbaut, wären hier ebenfalls darzulegen.

<span id="page-24-0"></span>Wünschenswert wäre darüber hinaus eine Anleitung, mit welchen Kriterien eine Wasserzeichenabbildung für die Datierung herangezogen werden kann.

Anders als die , Einführung' sollte die , Hilfe' bei Aufruf in ein neues Fenster geladen werden, das vor das Recherchefenster eingeblendet wird. Auch bei einem Wechsel zwischen den Fenstern sollte die "Hilfe" immer im Vordergrund bleiben.

### **3.3.2. Begrifflichkeit und Sprache**

Die Einbindung in das weltweite Netzwerk der Wasserzeichenforschung erfordert es, auch eine englische Übersetzung der Wasserzeichenpräsentation anzubieten. Hier geht das das WILC-Projekt mustergültig voran. Für einen wirklich umfassenden Überblick über die angebotenen Inhalte sind einige nicht visualisierbare Erläuterungen notwendig; die gewünschte Unabhängigkeit von sprachlicher Beschreibung ist nur für die visualisierte Struktur des Klassifikationsstemmas möglich.

Die verwendete Terminologie für die Beschreibungen der Wasserzeichen orientiert sich allerdings erst ab Untergruppenebene an international üblichen Formulierungen (z.B. IPH-Norm).[48](#page-24-1) Sie kann nicht gänzlich übernommen werden, weil Piccard eine eigene Begrifflichkeit aufgebaut hat, die bereits so verbreitet ist, daß nicht mit ihr gebrochen werden sollte.

## *3.4. Technik*

#### **3.4.1. Maßhaltigkeit**

Für eine Bestimmung eines unbekannten Wasserzeichens im allgemeinen und seine Datierung im besonderen ist es unerläßlich, ein maßstabsgetreues Referenzzeichen zum Vergleich vor sich zu haben. Dies ist jedoch aufgrund der individuellen Computereinstellungen auf dem Bildschirm nicht darstellbar und auch nicht ausdruckbar.

Eine Möglichkeit, dem Nutzer den Weg zu einer maßhaltigen Abbildung zu bahnen, läuft über das Mitabbilden eines Maßstabs. Über den mühsamen Weg durch Verkleinerung und Vergrößerung am Kopierer oder mit einem Bildbearbeitungsprogramm ließe sich so ein maßstabsgetreues Bild erzielen.

Es gibt allerdings eine elegantere Lösung, die auf PDF, dem Quasi-Standard-Bildformat für exakte Darstellung von Dokumenten basiert. "Plattformunabhängigkeit ist eine der Stärken von PDF-Dateien. Für die meisten Betriebssysteme gibt es nämlich einen "Acrobat Reader". [...]

<span id="page-24-1"></span> <sup>48</sup> Vgl. Harald Bauer: Arbeitsbericht über die Neuordnung der bislang ungeordneten Teile der Wasserzeichen-Kartei Piccard im Hauptstaatsarchiv Stuttgart. 14.9.2000, S. 4 (unveröffentlicht), und ders.: Arbeitsbericht über den Probelauf zur Neuordnung der Wasserzeichenkartei Piccard im Hauptstaatsarchiv Stuttgart. Vorbereitung für die digitale Erfassung, Stand Oktober 1998, Kapitel II 7 (unveröffentlicht).

Der IPH-Code ist allerdings nicht unumstritten, siehe "Difficulties with IPH code" unter <http://www.bates.edu/Faculty/wmarchive/wm-initiative/watermarks/msg00015.html>und eine Erwiderung darauf unter <http://www.bates.edu/Faculty/wmarchive/wm-initiative/watermarks/msg00018.html>(beide 30.3.2001).

<span id="page-25-0"></span>[Die Herstellerfirma] Adobe stellt den PDF-Betrachter kostenlos in zahlreichen Varianten für die verschiedensten Betriebssysteme bereit."<sup>[49](#page-25-1)</sup>

Auf der Internetseite des einzelnen Wasserzeichens sollte es deshalb möglich sein, eine PDF-Version der Wasserzeichendatei über den Acrobat Reader, den der Nutzer ggf. zunächst aus dem Internet herunterladen muß, aufzurufen und anschließend das Wasserzeichen maßhaltig auszudrucken[.50](#page-25-2) Voraussetzung für den Ausdruck eines maßhaltigen Bildes über den Acrobat Reader ist allerdings die richtige Druck-Einstellung: Die Option "Seitengröße" darf nicht aktiviert sein.<sup>51</sup> Nachdem diese Option aber in der Regel durch die Voreinstellungen des Programms aktiviert ist, wäre es sinnvoll, einen deutlichen Hinweis darauf an geeigneter Stelle (z.B. neben dem Link zur PDF-Datei) anzubringen.

Zur Verdeutlichung der Maßhaltigkeit könnte mit dem Wasserzeichen ein Maßstab eingescannt werden. Wahrscheinlich würde das aber aufgrund des automatisierten Scanvorgang nur mit Aufwand zu bewerkstelligen sein und stellt deshalb keine notwendige Anforderung dar.

Die Möglichkeit des Ausdrucks eines maßhaltigen Wasserzeichens eröffnet allerdings Nutzern mit krimineller Energie die Gelegenheit, die Wasserzeichen auszudrucken und anderweitig (z.B. in Papierform) zu veröffentlichen. Deshalb sollte auch im Rahmen weiterer technischer Überlegungen über einen Kopierschutz nachgedacht werden.

## **3.4.2. Datenbank (Datenmodell)**

Im Hintergrund der Online-Präsentation soll keine relationale Datenbank stehen.<sup>52</sup> sondern eine flache Datenbank-Tabelle, die sich an das Datenmodell von MIDOSA95 anlehnt.

Als Vorgabe für die zu erstellende MS Access-Datenbank wird zunächst der Entwurf eines für die Präsentation der Piccard'schen Wasserzeichenkartei spezifischen Datenmodells vorgestellt.[53](#page-25-5) Anschließend werden diese Anforderungen mit dem Datenmodell MIDOSA95 anhand der "Beschreibung Datenmodell MIDOSA95 (mit geplanten Erweiterungen für Online-Findbücher und digitale Präsentation von Archivgut" der Landesarchivdirektion Baden Württemberg (Stand 1.2.2001) verglichen und Vorschläge für die Anpassung daran gemacht (Mapping).

| Lfd            | Feldname          | Feldtyp | Feld- | <b>Erläuterung</b>                                                             | Anpassung an |
|----------------|-------------------|---------|-------|--------------------------------------------------------------------------------|--------------|
| Nr.            |                   |         | länge |                                                                                | MIDOSA95     |
| $\mathsf{L}$   | Herkunft Archiv   | Text    | 90    | Fundort ("Herkunft") des Wasser-<br>zeichens: Archiv                           | <b>PROV</b>  |
| $\overline{2}$ | Herkunft Signatur | Text    | 90    | Fundort ("Herkunft") des Wasser-<br>zeichens: Signatur im Herkunfts-<br>Archiv | SIGN1        |
| $\overline{3}$ | Datum             | Zahl    | 20    | Datum der Beschriftung                                                         | <b>LVOLL</b> |
| $\overline{4}$ | Ort               | Text    | 90    | Herstellungsort der Beschriftung                                               |              |
| $\overline{5}$ | Aussteller        | Text    | 120   | Aussteller des Belegs                                                          |              |

<span id="page-25-1"></span><sup>&</sup>lt;sup>49</sup> Daniela Sauer: Dokumenten Metamorphose (Schwerpunkt PDF), in: internet world 10 (1999), S. 60. <sup>50</sup> Diese Lösung wird auch im WILC-Projekt genutzt. <sup>51</sup> Siehe Abb. 13.

<span id="page-25-2"></span>

<span id="page-25-3"></span>

<span id="page-25-4"></span><sup>52</sup> Sofern die Entscheidung doch zugunsten einer relationalen Datenbank fallen würde und so die Metadaten der einzelnen Wasserzeichen von der Klassifikation getrennt wären, sollte als Ein-Feld-Primärschlüssel der

<span id="page-25-5"></span><sup>&</sup>lt;sup>53</sup> Zu den einzelnen Feldern vgl. Kapitel "Suchkriterien".

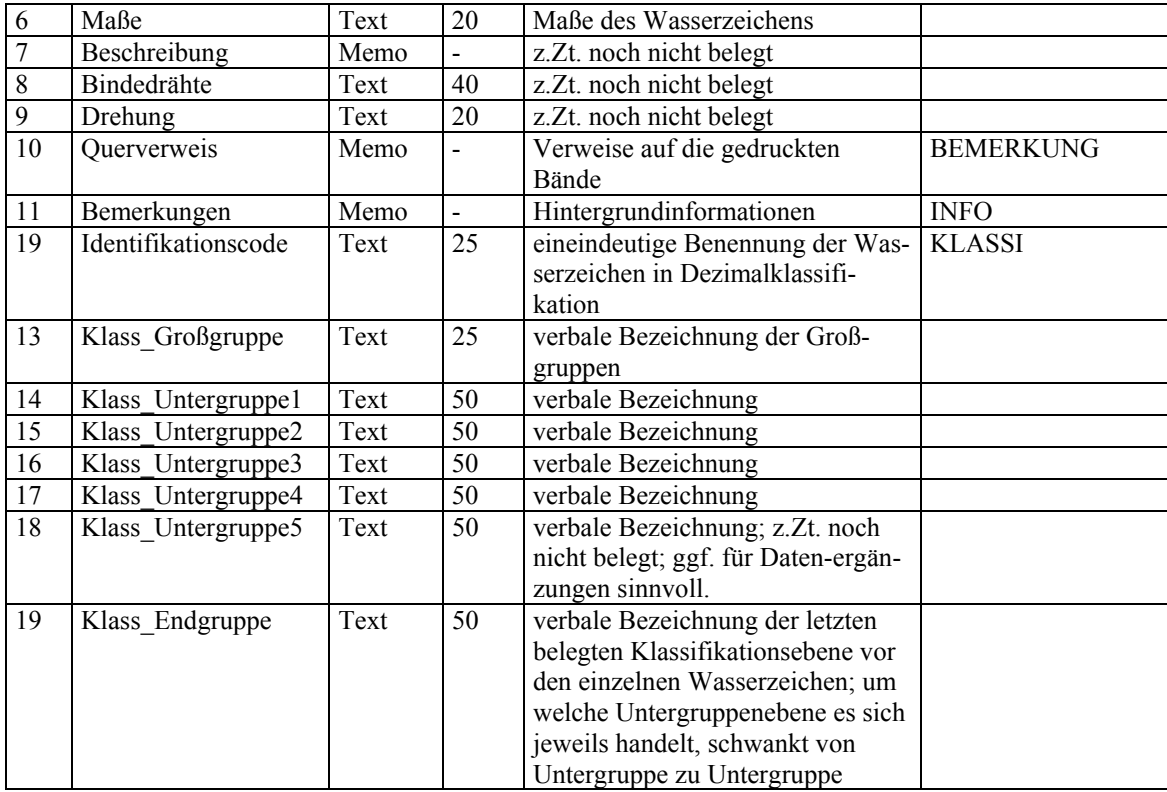

## **weitere, aufgrund des MIDOSA95-Datenmodells notwendige Felder**

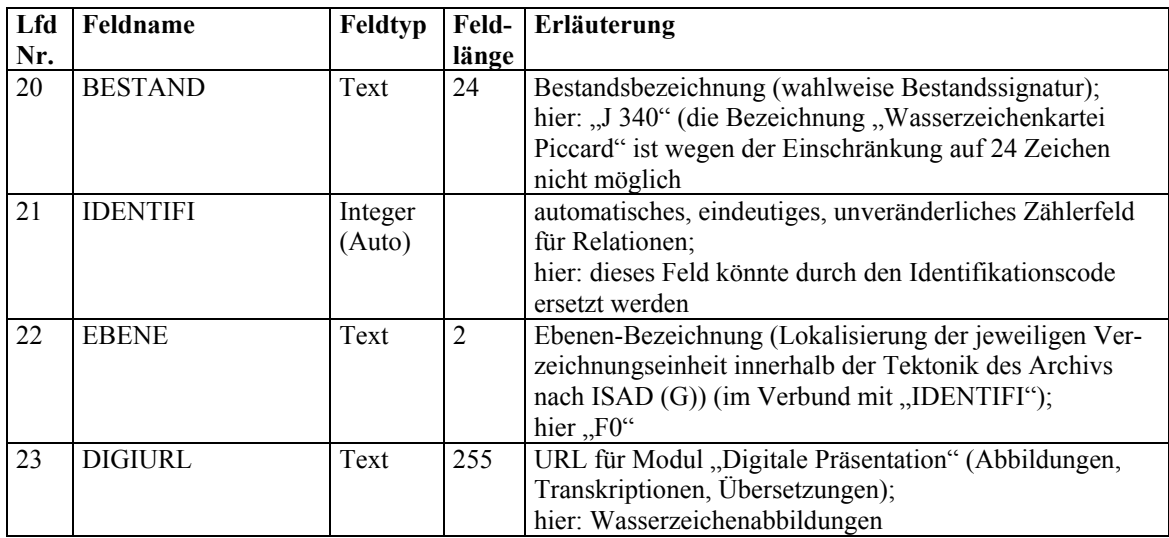

<span id="page-27-0"></span>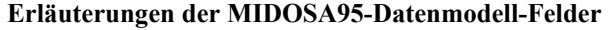

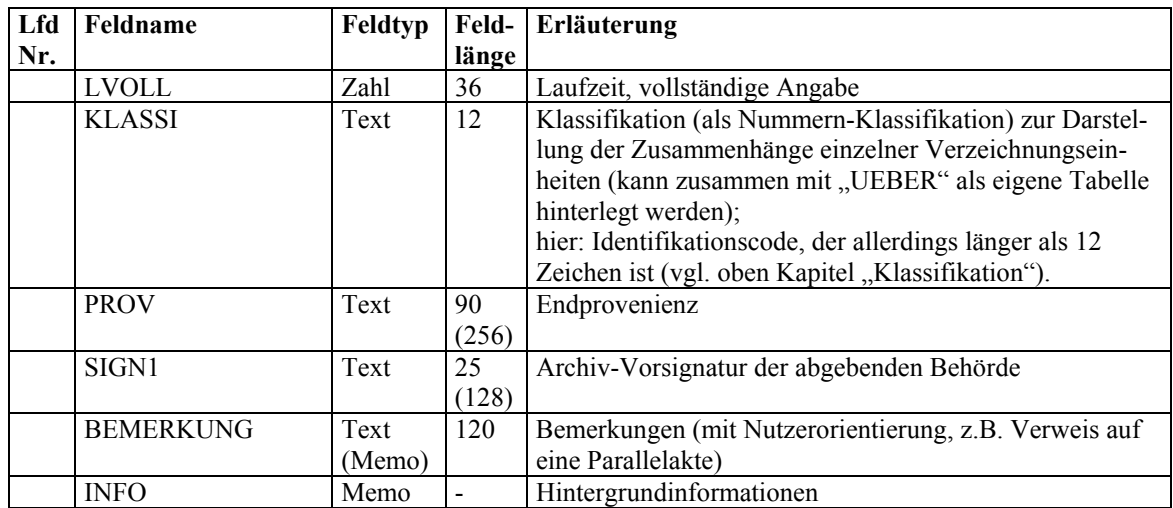

## *3.5. Ausblick*

## **3.5.1. Verbindung mit den bereits veröffentlichten Wasserzeichen**

Anschließende Anregungen wären (technisch) zwar nicht aufwendig zu realisieren, können jetzt jedoch aufgrund anderer Aspekte, v.a. aufgrund des Wirtschaftlichkeitsaspektes, sicherlich noch nicht verwirklicht werden. Ihre spätere Umsetzung wird allerdings empfohlen, um die Wasserzeichenkartei Piccard in ihrem vollen Umfang einheitlich zugänglich zu machen.

Vor allem die vorhandenen Brüche aufgrund der unterschiedlichen Grundsätze bei den Veröffentlichungen in Buchform können durch die Einbeziehung der gedruckten Wasserzeichen in die Internetpräsentation behoben werden.

In einem ersten Schritt könnte durch Querverweise eine Verknüpfung mit den gedruckten Bänden bereits jetzt geleistet werden.

Der zweite Schritt wäre die Digitalisierung und Erfassung der ersten fünf bereits gedruckten Bände (I, II/1 bis II/3 und III), weil in den ersten Findbüchern nur "die Typen, nicht aber die einzelnen typzugehörigen, originalen Papiermarken abgebildet" wurden; ihr Abdruck "gibt also dem Forscher nicht die Möglichkeit, selbst ein undatiertes Schriftstück zu datieren, sondern nur einen Hinweis auf die Möglichkeit, auf Grund der Einzelnachweise in der Wasser-zeichenkartei des Hauptstaatsarchivs Stuttgart die exakte Datierung vornehmen zu lassen"[54.](#page-27-1) Erst aufgrund der Kritik an dieser Praxis, die eine selbständige Datierung durch den Forscher nicht zuläßt, wurden ab Band IV der Findbuchreihe die Einzelzeichen abgebildet. Da dieses Manko der ersten Bände häufig nicht beachtet wird, erscheint es sinnvoll und dringend geboten, die Einzelbelege dieser Bände einschließlich der während der Neuordnung ermittelten Nachträge ebenfalls und auf dieselbe Weise im Internet zu veröffentlichen.

<span id="page-27-1"></span> $54$  Piccard I, S, 7.

<span id="page-28-0"></span>Zuletzt sollten die Nachträge zu den gedruckten Findbüchern IV-XVII (20 Bände), die bei der Neuordnung zugeordnet wurden, einbezogen werden. Auf diese Weise würde die Internetpräsentation der Piccard'schen Wasserzeichenkartei konsequent zu Ende geführt.

#### **3.5.2. Erweiterbarkeit der Piccard'schen Sammlung**

Nicht mehr als eine Idee kann zum gegenwärtigen Zeitpunkt die Anregung sein, die Piccard'sche Wasserzeichenkartei zu einer sogenannten ,modularen Wasserzeichenpräsentation' zu erweitern. 'Modulare Wasserzeichenpräsentation' lehnt sich dabei an das von Karsten Uhde vorgestellte Modell einer modularen Urkundenpräsentation an.[55](#page-28-1) Hinter diesem Begriff verbirgt sich die Anregung, daß in die Präsentation des Archivales zum einen "alle in ihrem Umfeld entstehenden Informationen eingebunden werden" und daß zum anderen "verschiedene Personen oder Personengruppen zu verschiedenen Zeiten und Orten an dieser Präsentation arbeiten und ihre jeweiligen 'Module' permanent in die Gesamtpräsentation integrieren können<sup>656</sup>.

Für die Wasserzeichenpräsentation würde das einerseits die Möglichkeit eröffnen, Erschließungsleistungen der Forscher über einzelne Wasserzeichen der Piccard'schen Sammlung in die Internetpräsentation aufzunehmen.<sup>[57](#page-28-3)</sup> Andererseits könnten auch weitere, von Piccard nicht berücksichtigte Wasserzeichen aufgenommen werden. In diesem Zusammenhang sind auch die Vorschläge von Klaus Graf zum Aufbau größerer Wasserzeichensammlungen beachtenswert. Seiner Meinung nach sollten die geleisteten Identifizierungen nicht in der Zimelien-Sammlung einzelner Forscher landen, sondern auch anderen zur Verfügung gestellt werden. Das hätte zugleich einen bestandserhalterischen Aspekt, weil nicht immer wieder von neuem Ablichtungen gemacht werden müßten; "Wasserzeichen-Wiedergaben von Handschriften einer Bibliothek sind von dieser zu verwahren, nach Typen zu erschließen und Benutzern zugänglich zu machen"<sup>58</sup>.

Gerhard Piccard hat bereits Jahrzehnte vor Formulierung dieser Forderung mit seiner Wasserzeichensammlung einen wichtigen Grundstock zu ihrer Realisierung gelegt. Diesen nun umfassend und benutzerfreundlich zugänglich zu machen steht am Ziel hier vorgetragener Anforderungen.

<span id="page-28-1"></span><sup>&</sup>lt;sup>55</sup> Karsten Uhde: Urkunden im Internet - Neue Präsentationsformen alter Archivalien, in: Archiv für Diplomatik 45 (1999), S. 441-464.

<span id="page-28-2"></span> $56$  Ebd. S. 452.

<span id="page-28-3"></span><sup>&</sup>lt;sup>57</sup> Hierbei ist vor allem an eine umfassende Beschreibung zu denken. Sie könnten in das Bemerkungsfeld oder in die entsprechenden Felder der Datenbank eingegeben, wobei eine Kennzeichnung des Bearbeiters wichtig wäre.

<span id="page-28-4"></span>s Klaus Graf: Vorschläge zur Wasserzeichendatierung von Handschriften, in: Gazette du livre médiéval 16, Printemps 1990, S. 8-11, hier S. 10.

# **Anhang: Abbildungen zur Analyse im Internet veröffentlichter Wasserzeichensammlungen**

## **1. Wasserzeichen Klosterneuburger Handschriften**

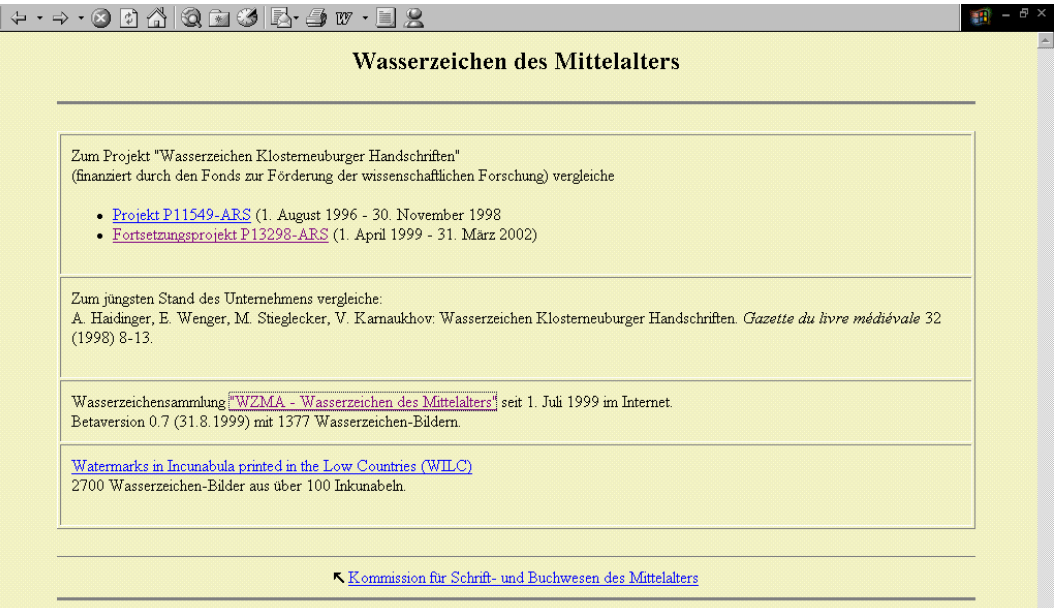

Abb.  $1^{59}$  $1^{59}$  $1^{59}$ 

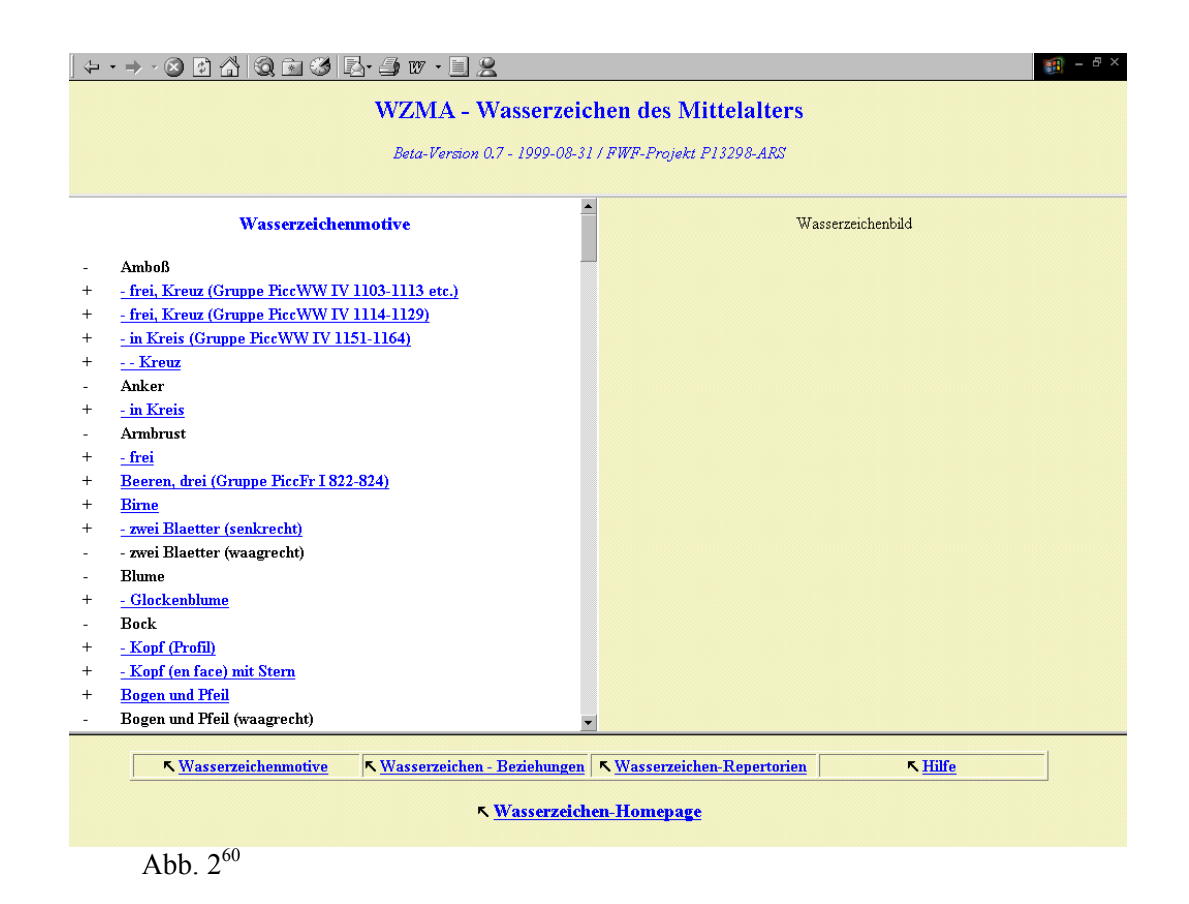

<span id="page-29-1"></span><span id="page-29-0"></span>

<sup>&</sup>lt;sup>59</sup> <http://www.oeaw.ac.at/ksbm/wz/> (30.3.2001).<br><sup>60</sup> <http://www.oeaw.ac.at/ksbm/wz/wwwdb/index.htm> (30.3.2001);

URL linkes Fenster:<http://www.oeaw.ac.at/ksbm/wz/wwwdb/motlst.htm> (30.3.2001).

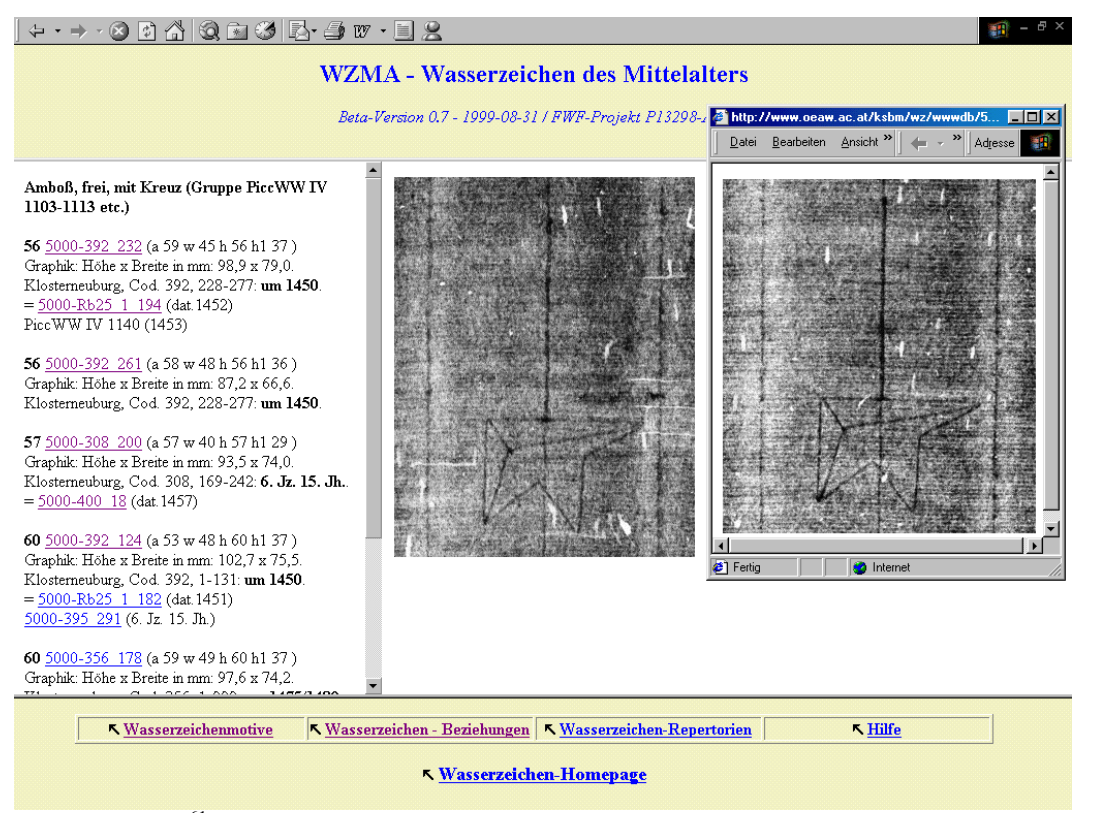

Abb.  $3<sup>61</sup>$  $3<sup>61</sup>$  $3<sup>61</sup>$ 

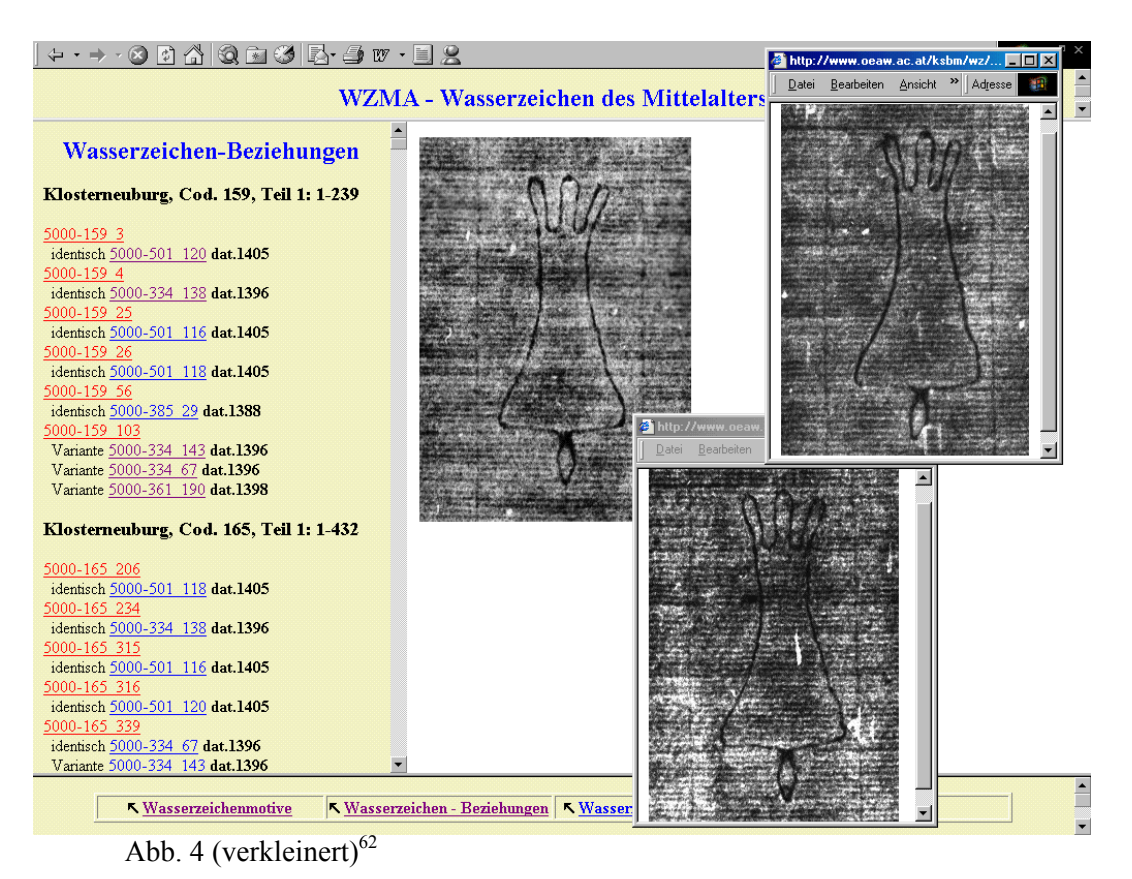

<span id="page-30-1"></span>

<span id="page-30-0"></span> $61$  <http://www.oeaw.ac.at/ksbm/wz/wwwdb/index.htm> (30.3.2001);

URL linkes Fenster: [http://www.oeaw.ac.at/ksbm/wz/wwwdb/00102020101.htm#00102020101](http://www.oeaw.ac.at/ksbm/wz/wwwdb/00102020101.htm) (30.3.2001);

URL rechtes Fenster: [http://www.oeaw.ac.at/ksbm/wz/wwwdb/5000/03/0308/308\\_200.jpg](http://www.oeaw.ac.at/ksbm/wz/wwwdb/5000/03/0308/308_200.jpg) (30.3.2001);

URL zweiter, verkleinerter Bildschirm: [http://www.oeaw.ac.at/ksbm/wz/wwwdb/5000/04/0400/400\\_018.jpg](http://www.oeaw.ac.at/ksbm/wz/wwwdb/5000/04/0400/400_018.jpg) (30.3.2001).

|                                                     |                                |                     |                       |                   |           |                                              |     |  | Ð |
|-----------------------------------------------------|--------------------------------|---------------------|-----------------------|-------------------|-----------|----------------------------------------------|-----|--|---|
|                                                     |                                |                     |                       | $M$ itte $15.Jh.$ |           | Klosterneuburg, Cod. 371, Teil I (Bl. I-241) |     |  |   |
| Lagenzusammensetzung - Verteilung der Wasserzeichen |                                |                     | < Wasserzeichenbilder |                   |           |                                              |     |  |   |
|                                                     | $I + 11$                       | $1 + 10$            | 2   9                 | 3   8             | $4 + 7$   | 5   6                                        |     |  |   |
| Lage 1                                              | $AB -$                         | $-$ AB              | $\underline{A}$ -     | $AB -$            | $-$ AB    | $\underline{\mathbf{B}}$ -                   | VІ" |  |   |
|                                                     | $12 + 23$                      | $13 + 22$           | $14 + 21$             | $15 + 20$         | $16$   19 | $17 + 18$                                    |     |  |   |
| Lage 2                                              | CD                             | CD<br>÷.            | $CD -$                | $CD -$            | $CD -$    | $CD -$                                       | VР  |  |   |
|                                                     | 24   35                        | 25   34             | 26   33               | $27 + 32$         | 28   31   | 29   30                                      |     |  |   |
| Lage 3                                              | EF<br>$\overline{\phantom{a}}$ | EF<br>$\frac{1}{2}$ | EF<br>٠               | $-$ EF            | $-$ EF    | $-$ EF                                       | VP. |  |   |

Abb. 5 (verkleinert) $63$ 

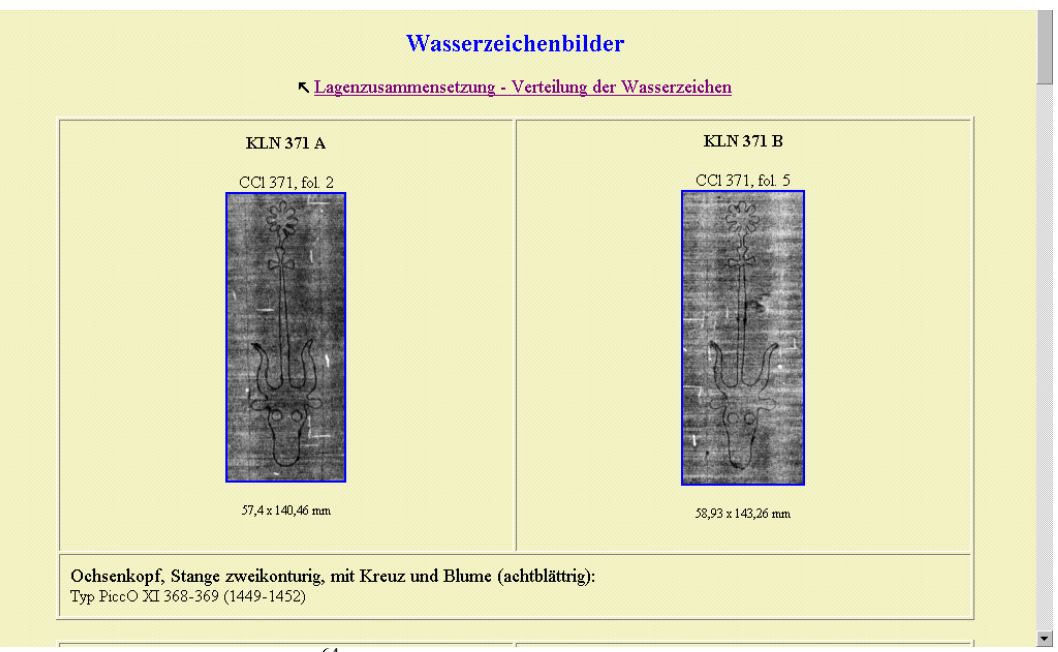

Abb. 6 (verkleinert) $64$ 

 $62$  <http://www.oeaw.ac.at/ksbm/wz/wwwdb/index.htm> (30.3.2001);

URL linkes Fenster:<http://www.oeaw.ac.at/ksbm/wz/wwwdb/rellst.htm>(30.3.2001);

URL rechtes Fenster: [http://www.oeaw.ac.at/ksbm/wz/wwwdb/5000/01/0159/159\\_103.jpg](http://www.oeaw.ac.at/ksbm/wz/wwwdb/5000/01/0159/159_103.jpg) (30.3.2001)

URL 2. Bildschirm rechts oben: [http://www.oeaw.ac.at/ksbm/wz/wwwdb/5000/03/0334/334\\_143.jpg](http://www.oeaw.ac.at/ksbm/wz/wwwdb/5000/03/0334/334_143.jpg) (30.3.2001);

URL 3. Bildschirm rechts oben.  $\underline{\ln(p.}/\overline{\text{www.0eaw.ac.at/ksbm/wz/wwwd0/5000/03/0334/334}}$  145.10g (30.3.2001),<br>URL 3. Bildschirm rechts unten: http://www.oeaw.ac.at/ksbm/wz/wwwdb/5000/03/0334/334 067.jpg (30.3.2001).<br><sup>63</sup> http:

<span id="page-31-0"></span>

<span id="page-31-1"></span>

## **2. Königliche Bibliothek der Niederlande**

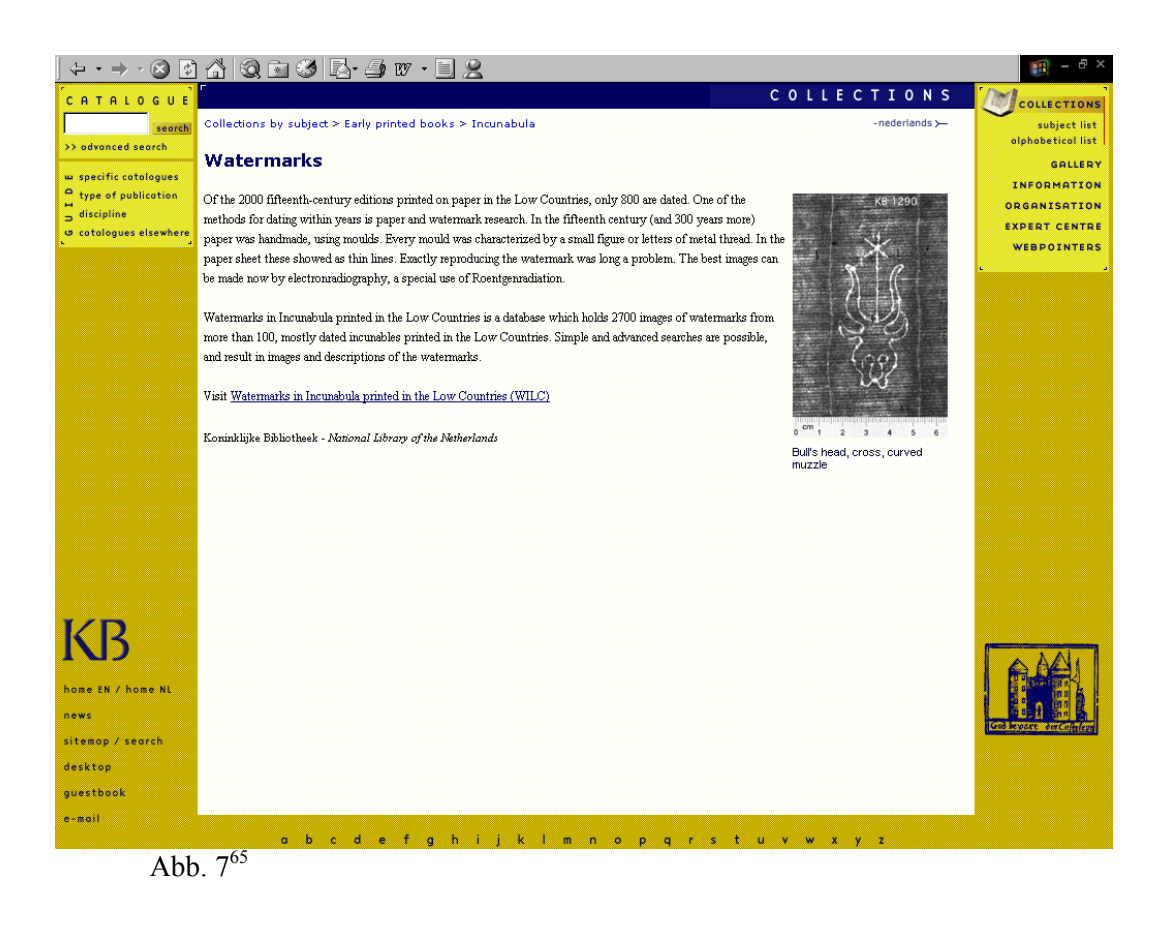

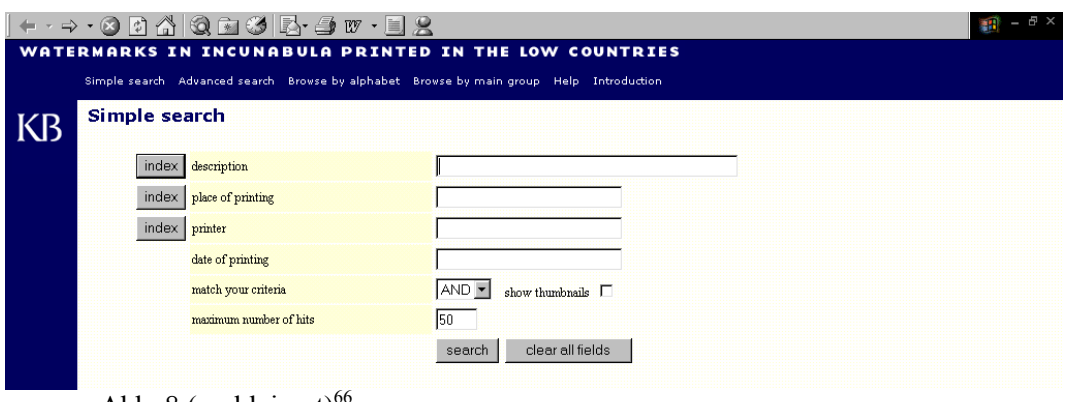

Abb. 8 (verkleinert)

<sup>&</sup>lt;sup>65</sup> [http://www.kb.nl/kb/resources/frameset\\_kb.html?/kb/bc/incun/watermerken-en.html](http://www.kb.nl/kb/resources/frameset_kb.html?/kb/bc/incun/watermerken-en.html) (30.3.2001). 66 <http://seagull.kb.nl/watermark/index.html> (30.3.2001);

<span id="page-32-1"></span><span id="page-32-0"></span>

URL des Hauptfensters:<http://seagull.kb.nl/watermark/simplesearch.asp>(30.3.2001).

| WATERMARKS IN INCUNABULA PRINTED IN THE LOW COUNTRIES<br>Simple search Advanced search Browse by alphabet Browse by main group Help Introduction | $\blacktriangle$         |
|----------------------------------------------------------------------------------------------------|--------------------------|
|                                                                                                    |                          |
|                                                                                                    |                          |
| <b>List of descriptions</b>                                                                                                    |                          |
| <b>KB</b>                                                                                                    |                          |
| - Clicking a term will move it to the searchfield -                                                                                              |                          |
| acom on letter b                                                                                                    |                          |
| acom, crown, quatrefoil on letter b                                                                                                    |                          |
| anchor                                                                                                    |                          |
| anchor, latin cross                                                                                                    |                          |
| anchor, latin cross?                                                                                                    |                          |
| bear, vertical to left                                                                                                    |                          |
| bird, crown                                                                                                    |                          |
| bow, latin cross                                                                                                    |                          |
| bull's head, cross                                                                                                    |                          |
| bull's head, cross, curved muzzle                                                                                                    |                          |
| bull's head, cross, eyes, nostrils                                                                                                    |                          |
| bull's head, cross, muzzle, jaw, left                                                                                                    |                          |
| bull's head, cross, muzzle, jaw, right<br>bull's head, cross, pointed muzzle                                                                     |                          |
| bull's head, cross, shield, eyes, nostrils                                                                                                    |                          |
| bull's head, eyes, nostrils                                                                                                    |                          |
| bull's head, latin cross                                                                                                    |                          |
| bull's head, latin cross, eyes, nostrils                                                                                                    |                          |
| chalice                                                                                                    |                          |
| chalice, quatrefoil                                                                                                    |                          |
| circle                                                                                                    |                          |
| circle, double line cross                                                                                                    |                          |
| circle, three lilies, crown                                                                                                    |                          |
| column                                                                                                    |                          |
| crescent, vertical                                                                                                    |                          |
| crosier to right                                                                                                    |                          |
| crosier, horn, to left                                                                                                    |                          |
| crosier, horn, to right                                                                                                    |                          |
| cross, double                                                                                                    |                          |
| crown                                                                                                    |                          |
| crown, quatrefoil                                                                                                    |                          |
| dog, large, double line tail, to left                                                                                                    |                          |
| dog, large, double line tail, to right                                                                                                    |                          |
| dog, large, quatrefoil, looking backwards, to left                                                                                               |                          |
| dog, large, quatrefoil, looking backwards, to right                                                                                              |                          |
| dog, large, quatrefoil, single line tail, to right                                                                                               |                          |
| dog, large, quatrefoil, to left<br>4 back                                                                                                    |                          |
| dog, large, quatrefoil, to right                                                                                                    |                          |
| dog, large, single line tail, to left<br>$\boxed{\mathbf{X}}$ close                                                                              |                          |
| dog large single line tail to right                                                                                                    | $\overline{\phantom{a}}$ |

Abb.  $9^{67}$  $9^{67}$  $9^{67}$ 

| <b>KB</b> | The results of your search: |                                                            |       |                |                      |             |
|-----------|-----------------------------|------------------------------------------------------------|-------|----------------|----------------------|-------------|
|           | Number of records found: 27 |                                                            |       |                |                      |             |
|           | thumbnail watermark nr      | description                                                | place | printer        | year of printing     | equiv group |
|           | WM I 00806                  | bull's head, cross, curved muzzle Gouda                    |       | Leeu, Gheraert | 1477, 24 May         |             |
|           | WM I 00123                  | bull's head, cross, curved muzzle Louvain Westfalia, J. de |       |                | 1483                 |             |
|           | WM I 00578                  | bull's head, cross, curved muzzle Gouda Leeu, Gheraert     |       |                | 1477, 24 May         |             |
|           | WM I 00581                  | bull's head, cross, curved muzzle Gouda Leeu, Gheraert     |       |                | 1477, 24 May         |             |
|           | WM I 00589                  | bull's head, cross, curved muzzle Gouda Leeu, Gheraert     |       |                | 1478, 10 May, 31 Jul |             |

<span id="page-33-1"></span><sup>&</sup>lt;sup>67</sup> URL des Hauptfensters:

<span id="page-33-0"></span>[http://seagull.kb.nl/watermark/findWM.asp?exact=&simdescript=index&description=&printplace=&printer=&date=&b](http://seagull.kb.nl/watermark/findWM.asp?exact=&simdescript=index&description=&printplace=&printer=&date=&boolean=AND&max=50) [oolean=AND&max=50](http://seagull.kb.nl/watermark/findWM.asp?exact=&simdescript=index&description=&printplace=&printer=&date=&boolean=AND&max=50) (30.3.2001).

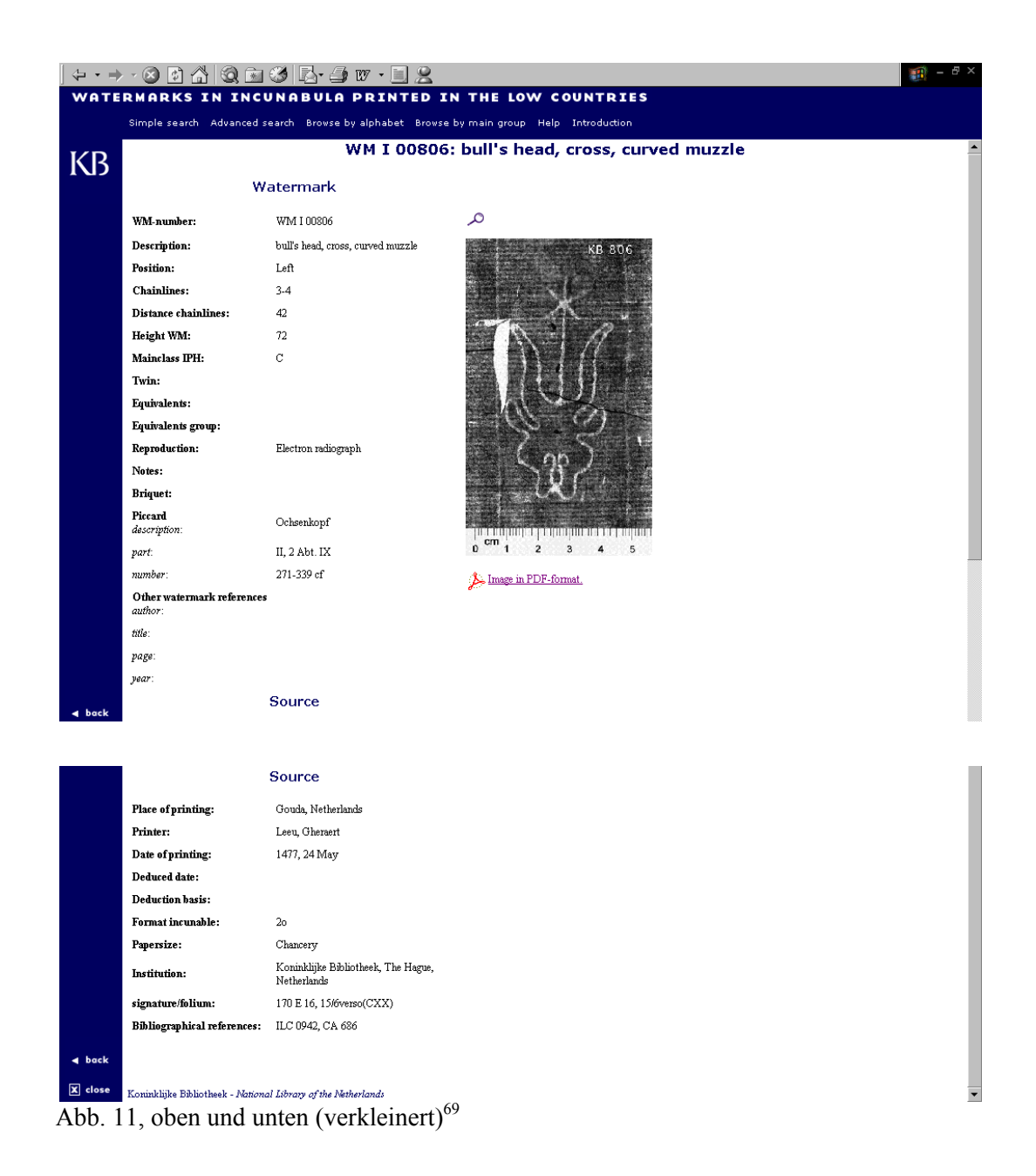

68 URL des Hauptfensters:

[http://seagull.kb.nl/watermark/findWM.asp?exact=ja&description=bull%27s+head%2C+cross%2C+curved+muzzle&pr](http://seagull.kb.nl/watermark/findWM.asp?exact=ja&description=bull%27s+head%2C+cross%2C+curved+muzzle&printplace=&printer=&date=&boolean=AND&thumb=on&max=50&search3=search) [intplace=&printer=&date=&boolean=AND&thumb=on&max=50&search3=search](http://seagull.kb.nl/watermark/findWM.asp?exact=ja&description=bull%27s+head%2C+cross%2C+curved+muzzle&printplace=&printer=&date=&boolean=AND&thumb=on&max=50&search3=search) (30.3.2001).<br><sup>69</sup> <http://seagull.kb.nl/watermark/detailWM.asp?keus=479>(30.3.2001).

<span id="page-34-0"></span>

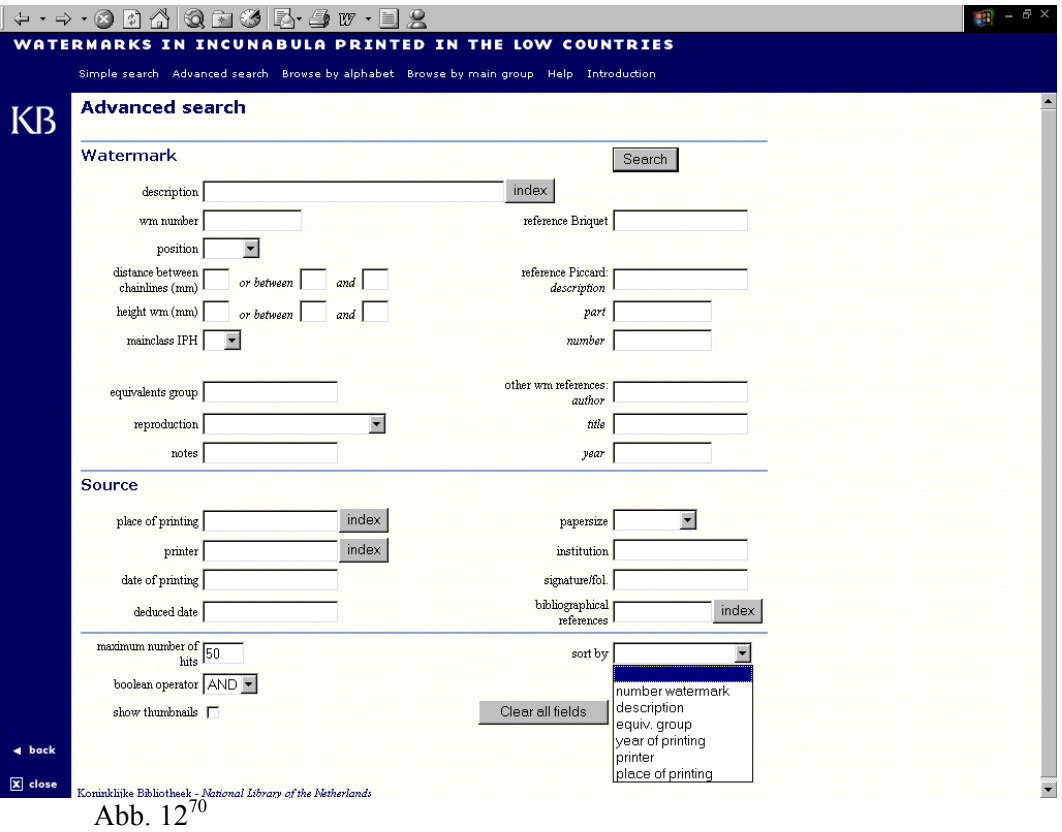

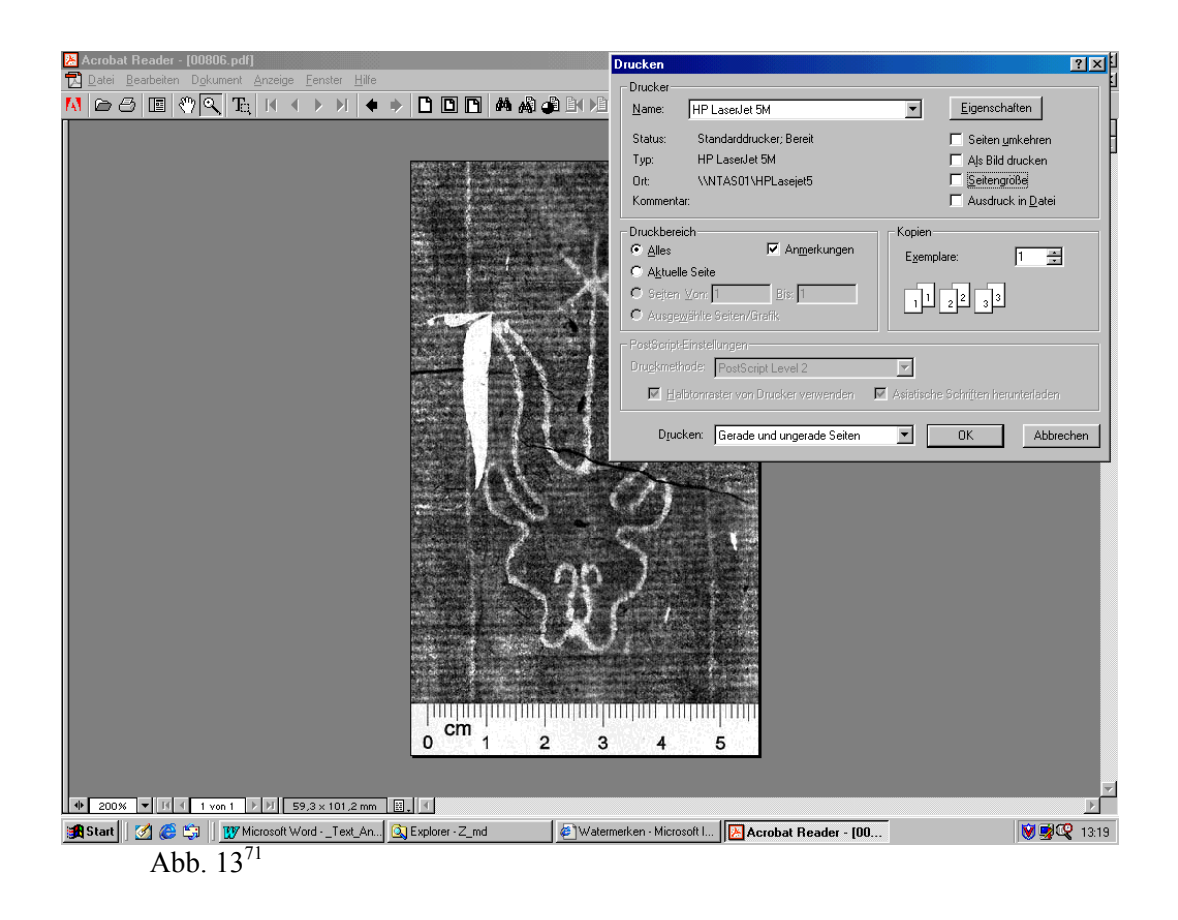

<span id="page-35-1"></span><span id="page-35-0"></span>

<sup>&</sup>lt;sup>70</sup> URL des Hauptfensters: [http://seagull.kb.nl/watermark/adv\\_search.asp](http://seagull.kb.nl/watermark/adv_search.asp) (30.3.2001). <sup>71</sup> URL des Hauptfensters: <http://seagull.kb.nl/watermark/pdf/00806.pdf> (30.3.2001).

## **3. Glocken-Wasserzeichen**

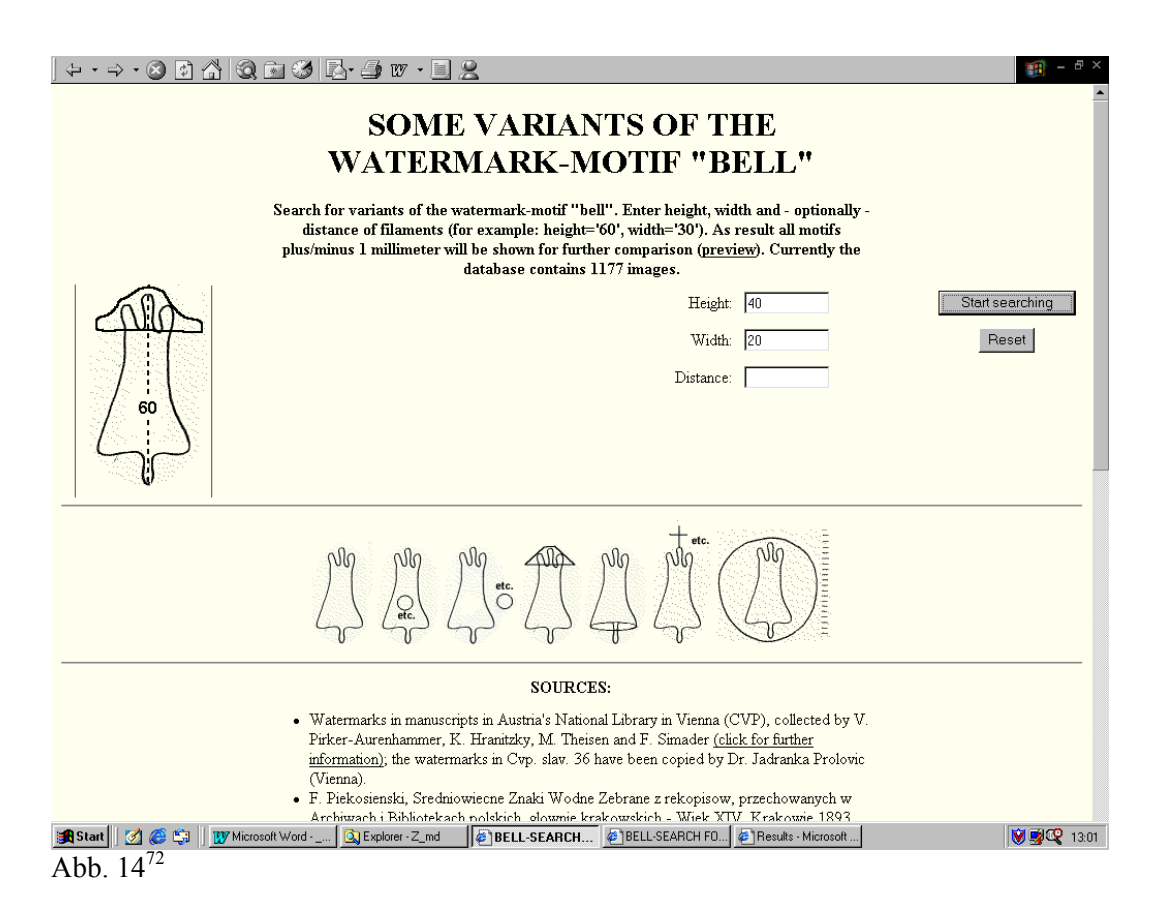

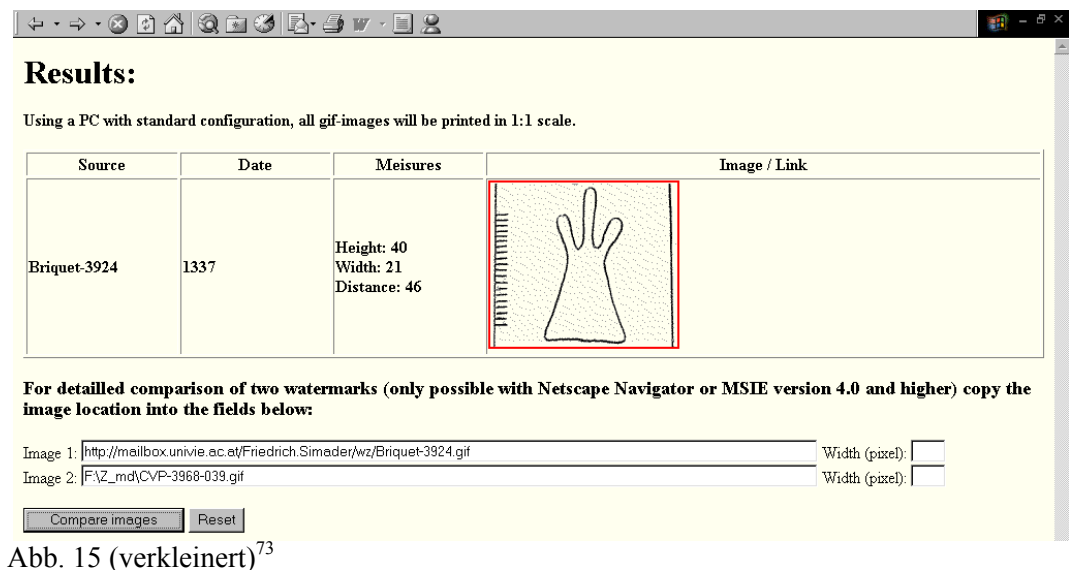

<span id="page-36-1"></span><span id="page-36-0"></span>

<sup>&</sup>lt;sup>72</sup> <http://mailbox.univie.ac.at/Friedrich.Simader/wz/glocke.htm> (30.3.2001).<br><sup>73</sup> Um dieses Beispiel selbst am Bildschirm nachvollziehen zu können, müssen auf der Eingangsseite (Ebd.) folgende Daten eingegeben werden: Height: 40, Width: 20. – Für den Vergleich zweier Wasserzeichen wurden bewußt sehr unterschiedliche Ausformungen gewählt, um die Funktionalität besonders zu verdeutlichen. Für das 'eigene' Wasserzeichen wurde eines der von Simader präsentierten heruntergeladen. URL des oberen Wasserzeichens: <http://mailbox.univie.ac.at/Friedrich.Simader/wz/Briquet-3924.gif>(30.3.2001); URL des unteren Wasserzeichens: F:\Z\_md\CVP-3968-039.gif (=<http://mailbox.univie.ac.at/Friedrich.Simader/wz/CVP-3968-039.gif>) (30.3.2001).

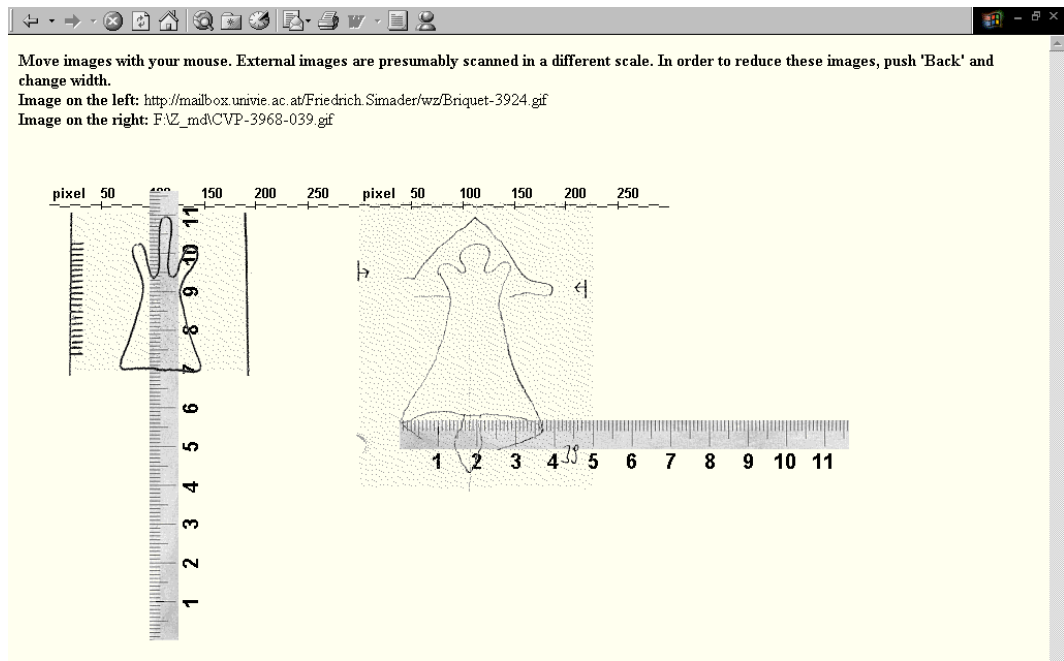

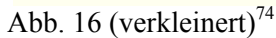

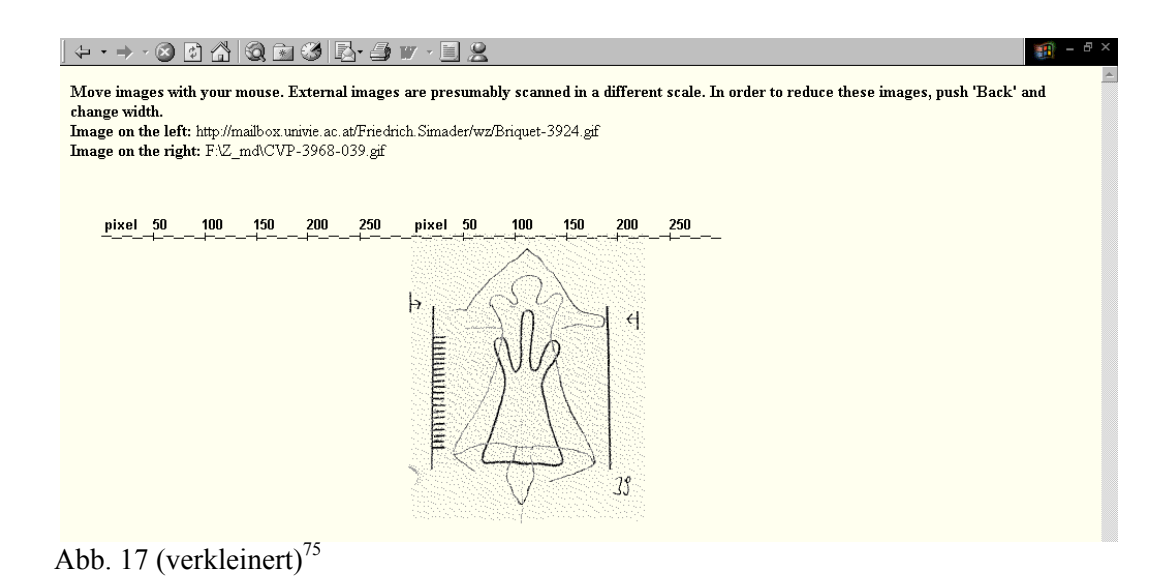

<span id="page-37-0"></span> <sup>74</sup> <http://mailbox.univie.ac.at/Friedrich.Simader/wz/vergleich1.cgi> (30.3.2001). Diese Adresse zeigt die Vergleichsseite ohne die Beispiele.<br><sup>75</sup> Ebd.

<span id="page-37-1"></span>